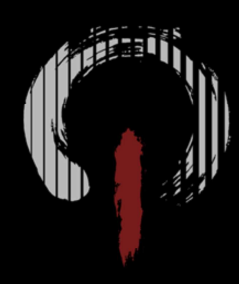

# **DECIMA<br>VISIBILITY IN<br>HORIZON ZERO DAWN**

**Will Vale** SECOND INTENTION/GUERRILLA TECH TEAM

# **INTRODUCTION**

# **About me**

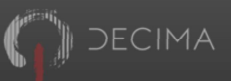

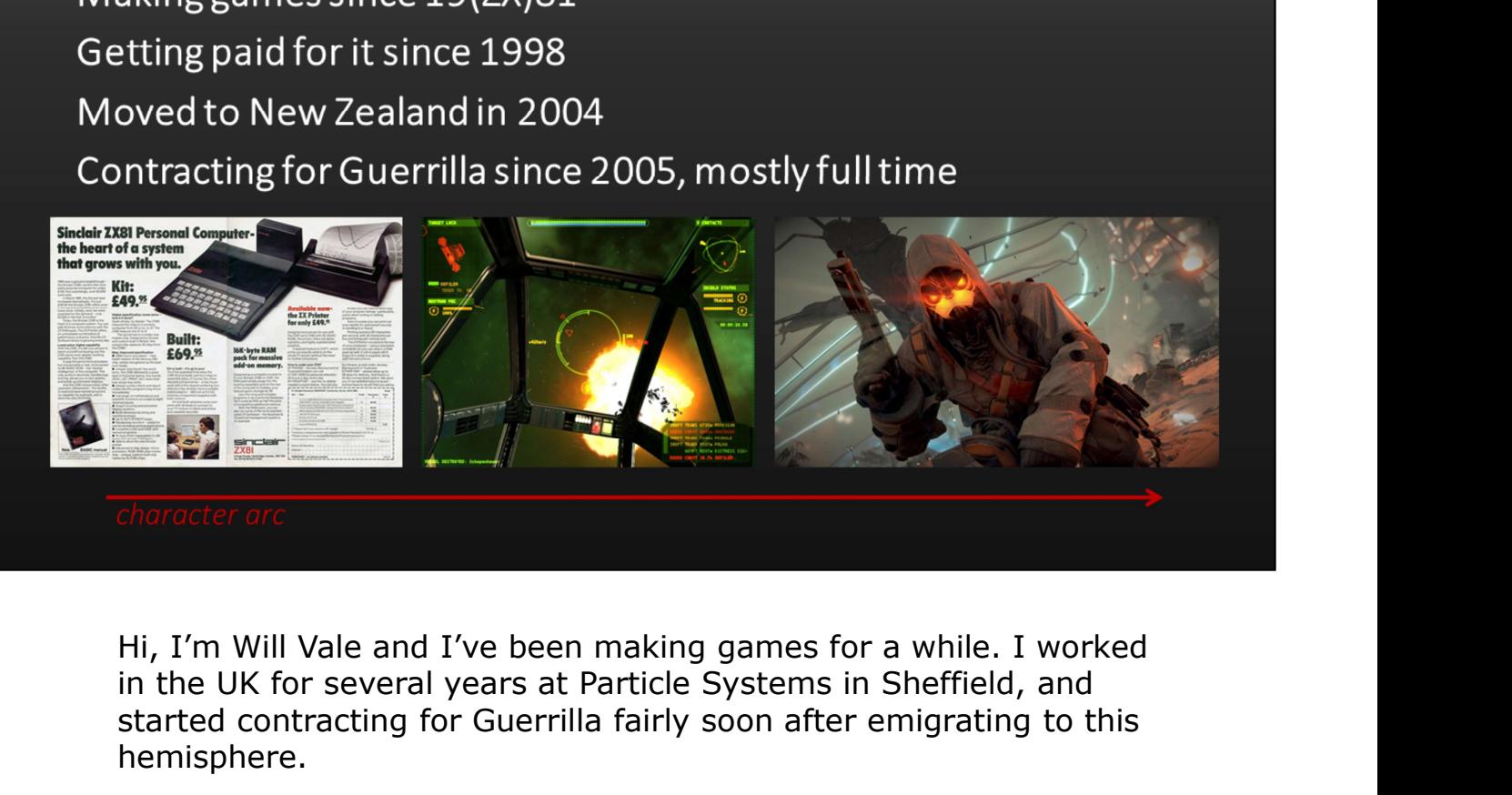

in the UK for several years at Particle Systems in Sheffield, and started contracting for Guerrilla fairly soon after emigrating to this hemisphere.

# **About Guerrilla**

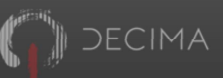

od at art<br>od at art<br>od at technology<br>ttting good at workflow<br>timising for workflow is key<br> $\cdot$  Don't stop (or crash) the ship!<br>timising for performance is still important<br> $\cdot$  Good workflow gives artists time to make more for really amazing art and technology. While we haven't always had the most efficient workflow we've paid a lot of attention to that over the development of KZ4 and Horizon and we're getting good at it. Guerrilla is a first party Sony studio that's been traditionally known<br>for really amazing art and technology. While we haven't always<br>had the most efficient workflow we've paid a lot of attention to<br>that over the developme Guerrilla is a first party Sony studio that's been traditionally known<br>for really amazing art and technology. While we haven't always<br>that over the development of KZ4 and Horizon and we're getting<br>good at it.<br>Because the s

Because the studio is big, workflow is probably the most important optimisation critierion. Any wasted time is scaled up by the large team size.

But performance is important too, since good workflow tends to mean more and better content for the engine to deal with.

Our in-house engine is Decima, it's been used to create the

# **About Horizon Zero Dawn**

- 
- 
- 
- 
- 
- 
- 

The Killzone games are relatively linear first person shooters with the Killzone games are relatively linear first person shooters with the Killzone games are relatively linear first person shooters with a first person sho narrower areas connecting wider play spaces. Horizon was a huge dependent size<br>
dependent size<br>
dependent in small pieces<br>
dependent of the brizon<br>
dependent of the brizon<br>
dependence of the brizon<br>
departure from this – we wanted a large open world full of detail,<br>
departure from this and this obviously created some challenges for the engine. The variable content density and the need to keep headroom for spontaneous enemy encounters made for an interesting problem.

DECIMA

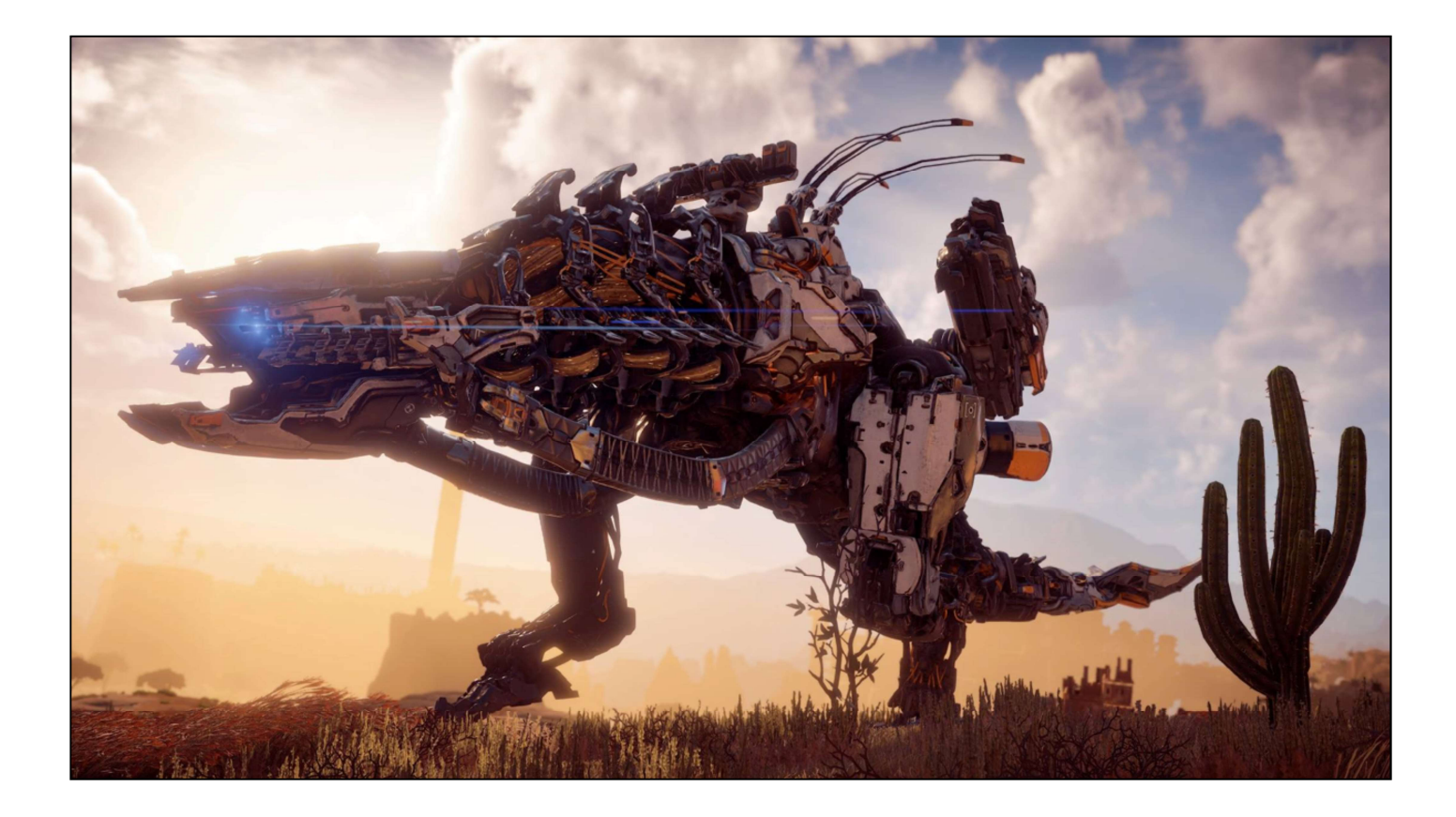

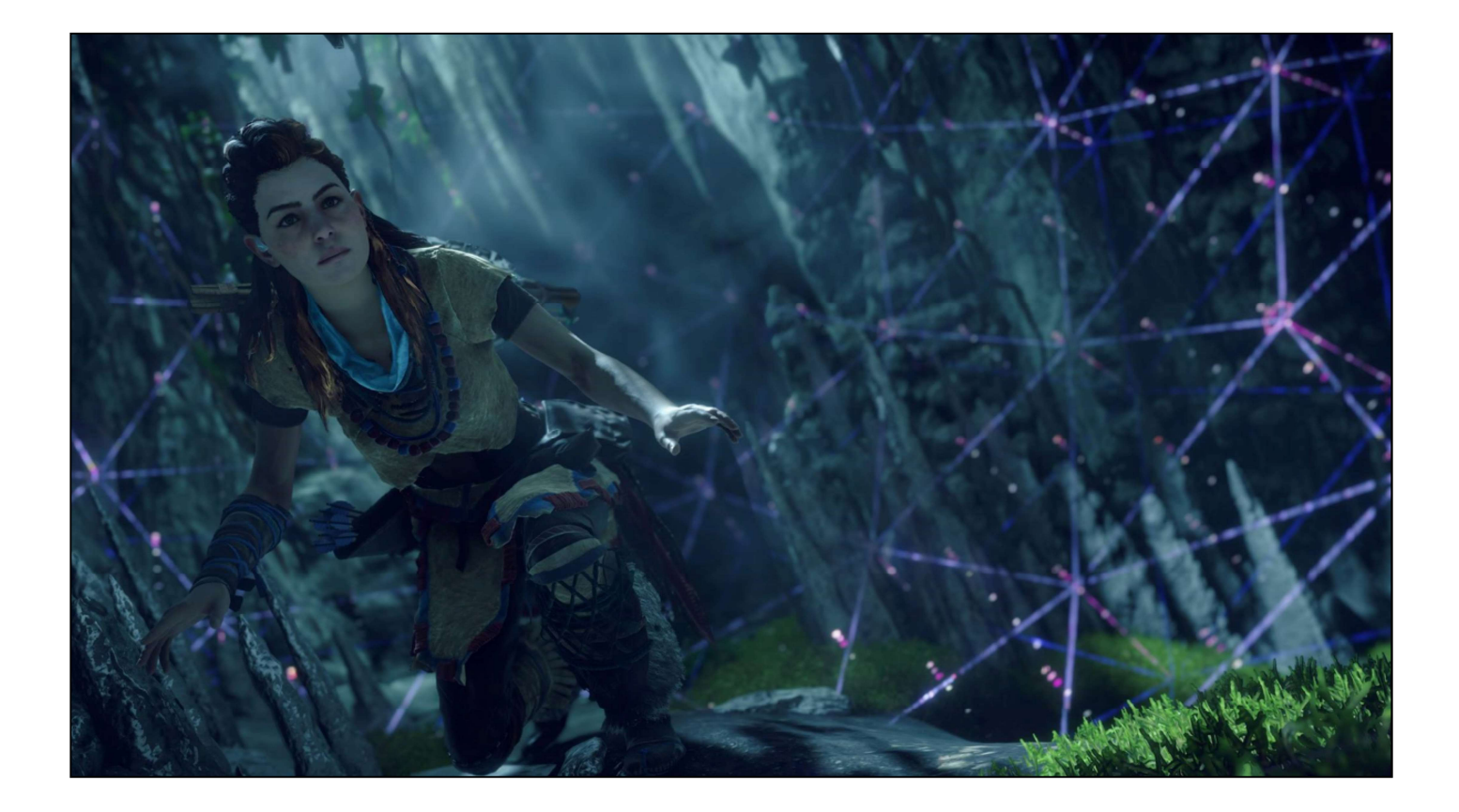

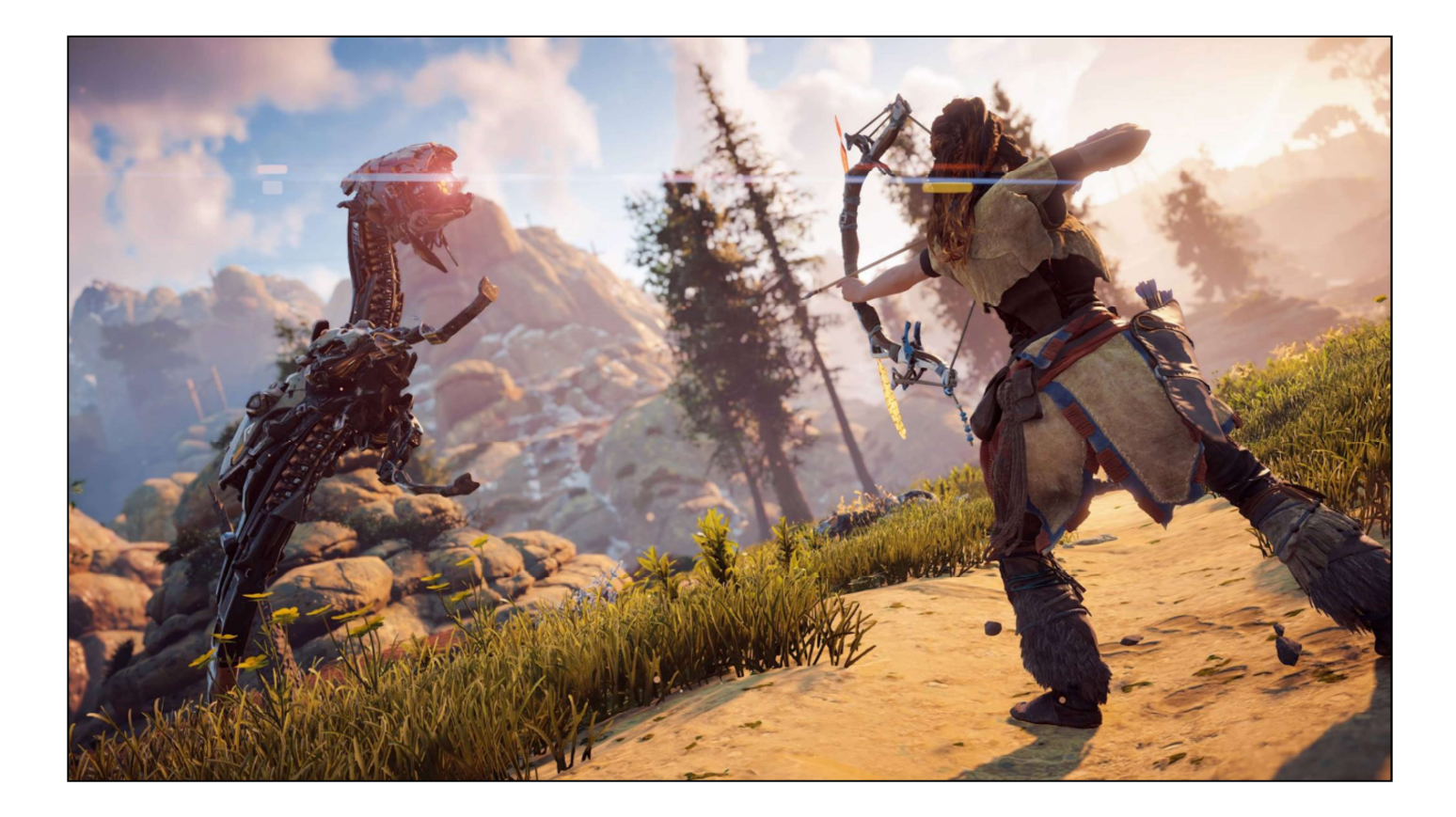

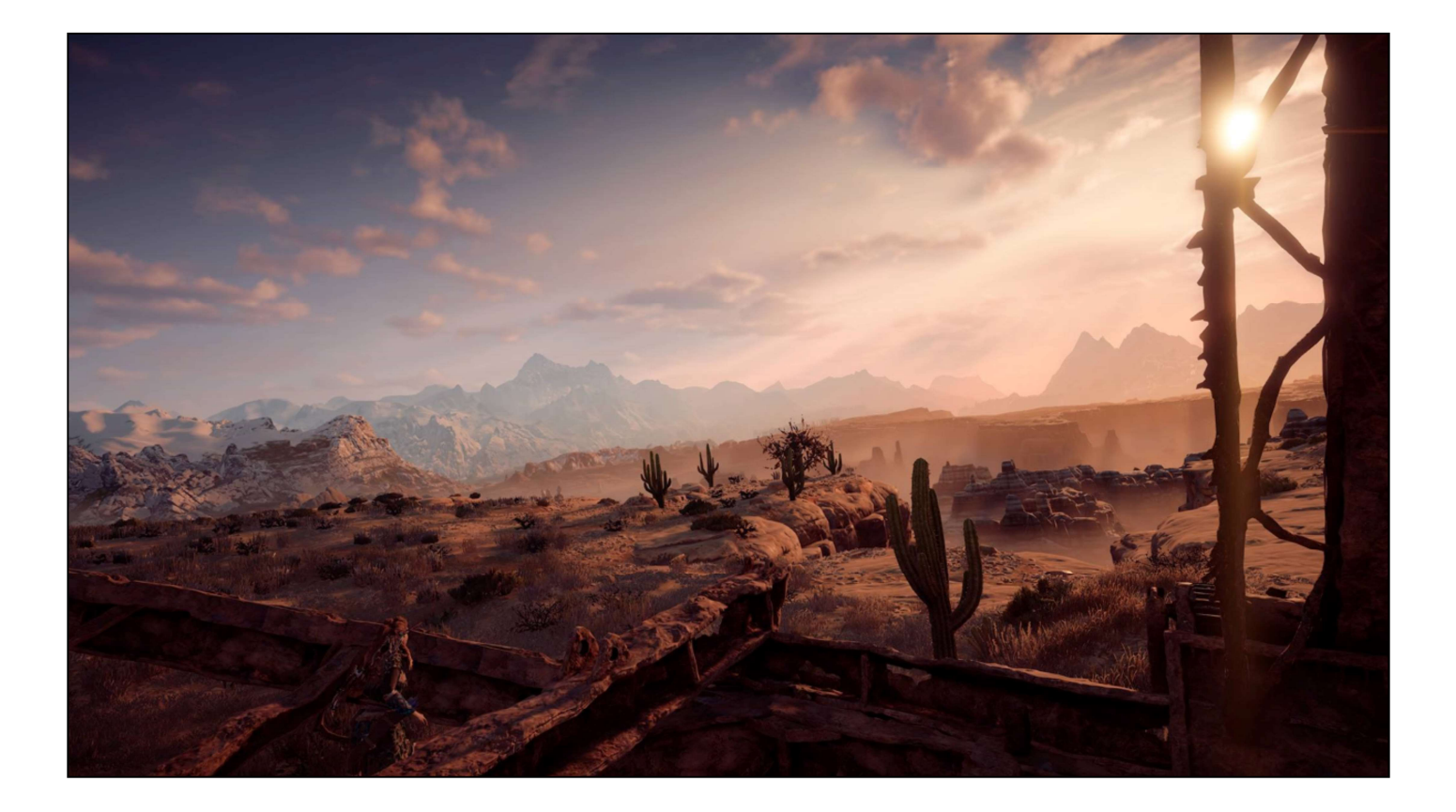

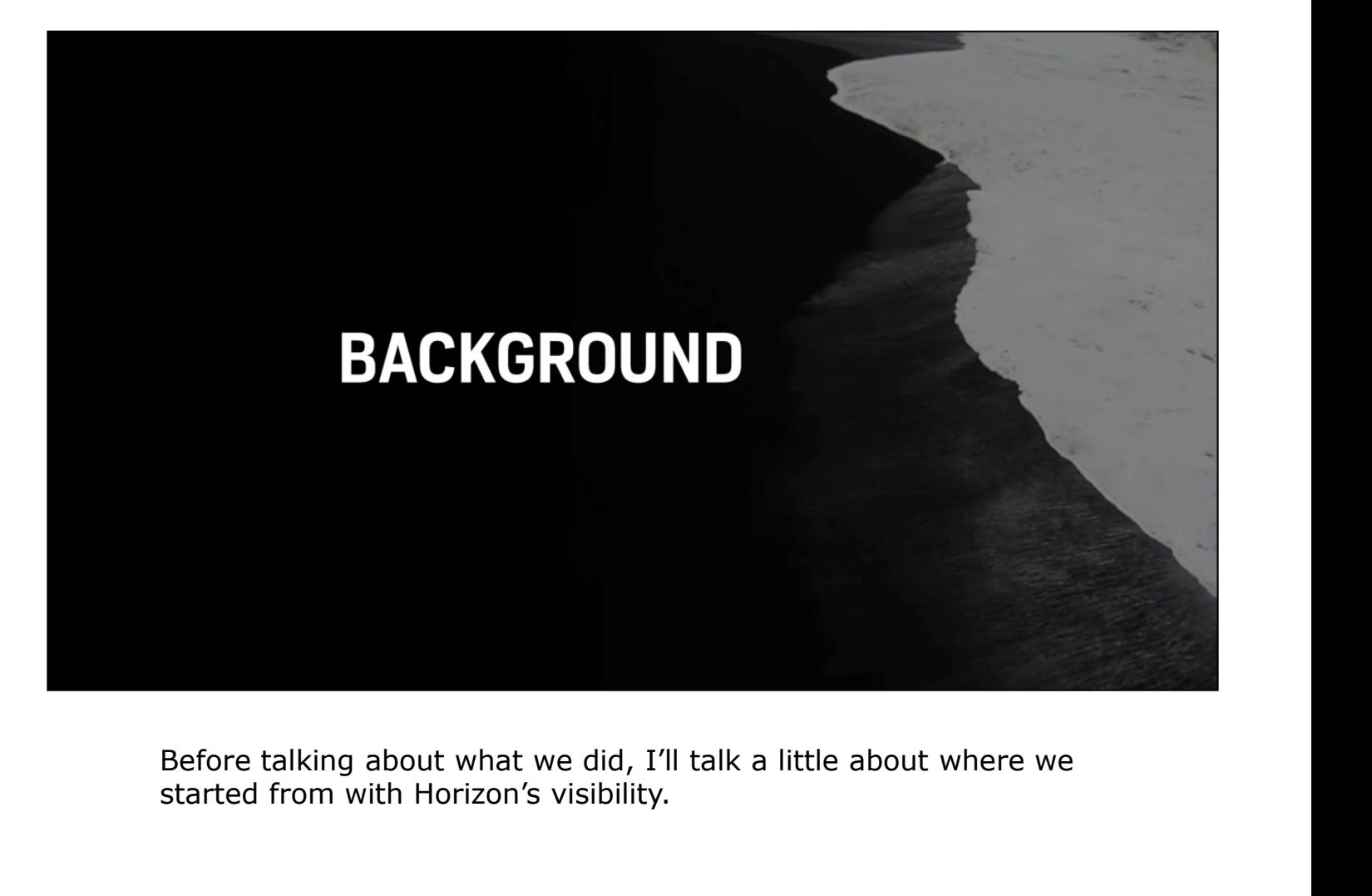

Before talking about what we did, I'll talk a little about where we started from with Horizon's visibility.

# **Existing system - Models**

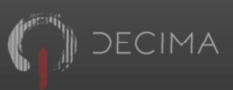

- 
- 
- 

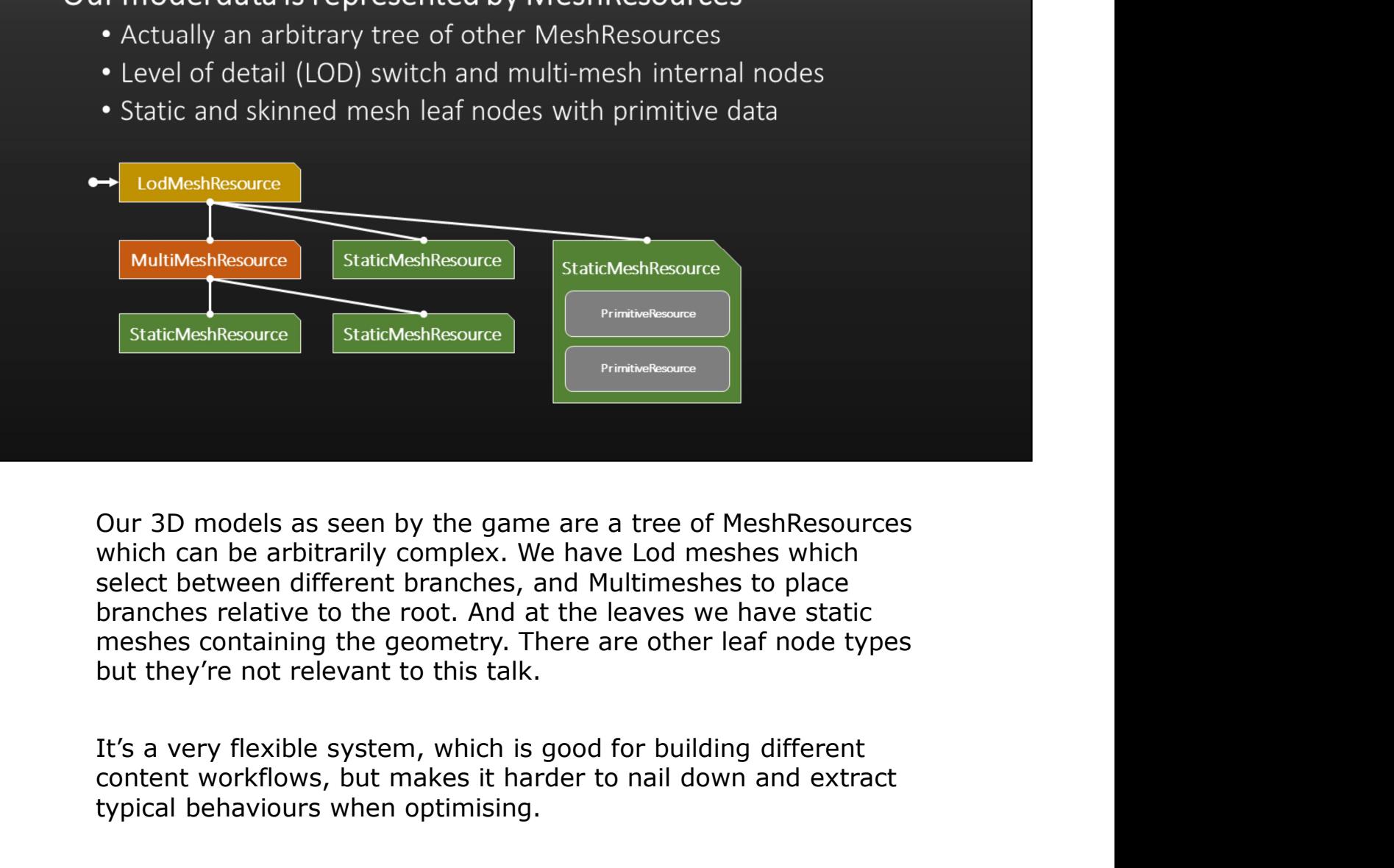

branches relative to the root. And at the leaves we have static meshes containing the geometry. There are other leaf node types but they're not relevant to this talk.

content workflows, but makes it harder to nail down and extract typical behaviours when optimising.

# **Existing system - Instances**

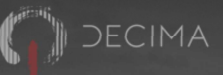

- 
- 

- 
- 
- 

• Cach has its own MeshInstanceTree<br>• Each has its own MeshInstanceTree<br>• Fincodes resource tree in efficient flat form<br>• Primitive geometry (vertex & index arrays)<br>• Shaders and rendering options<br>• Local-to-world transfor DrawableObjects. These have a more efficient encoding of the • Encodes resource tree in efficient flat form<br>
eshInstanceTree leaf nodes contain DrawableSetups<br>
• Primitive geometry (vertex & index arrays)<br>
• Shaders and rendering options<br>
• Local-to-world transform(s)<br>
d tree of Dra

One particular issue is that no mesh resource knows that it's the **•** Shaders and rendering options<br>• Local-to-world transform(s)<br>**d tree of DrawableObjects provides spatial hierarchy**<br>We place instances of mesh resources in the world as<br>DrawableObjects. These have a more efficient encod is made clear.

The leaf nodes of this tree contain DrawableSetups, which are what we feed the renderer. Each is a chunk of geometry with the We place instances of mesh resources in the world as<br>DrawableObjects. These have a more efficient encoding of the<br>MeshResource tree which is used at runtime.<br>One particular issue is that no mesh resource knows that it's th from the rest of the content.

# **Existing system - Queries**

- 
- 

- 
- 
- 

**Example 19 Follow and Setup Setup 19 Follow Conclusion-culled and Visible Drawable<br>
19 Frustum cull each orawable<br>
19 Frustum cull each orawable<br>
19 Frustum cull each Drawable<br>
19 Frustum culled and Drawable<br>
19 Frustum u** software occlusion culling on the PS3 SPUs.

nd visible DrawableSetups<br>
• Walk each visible DrawableObject's MeshInstanceTree<br>
• Descend into relevant LODs<br>
• Frustum cull each DrawableSetup<br>
trput list of visible DrawableSetups to renderer<br>
In KZ3 we also occlusionvisibility including occlusion.

decima

# **Existing system - Queries**

- 
- 
- 

• Static and dynamic treated the same way<br>• Naver camera (perspective)<br>• Player camera (perspective)<br>• Other shadow maps (perspective, smaller frusta)<br>• Other shadow maps (perspective, smaller frusta)<br>Queries are CPU jobs • Static and dynamic treated the same way<br>• Player camera (perspective)<br>• Sunlight shadow maps (perspective, smaller frusta)<br>• Other shadow maps (perspective, smaller frusta)<br>Queries are CPU jobs which are part of the gene (and all rendering code) runs in jobs.

DECIMA

# **Existing system - Problems**

- 
- -
	-
	-
- -
	-

• K-d tree rebuilds expensive<br>• NeshInstanceTree queries expensive<br>• Despite parallel jobs<br>• Mix of large and small trees unbalance jobs<br>• C-d tree queries relatively fast though<br>• API aimed at fewer, larger robjects<br>• Bui needed to reduce the complexity of the Kd-Tree since we'd be rebuilding it often as content streamed, and we wanted to run Fewilar Mixton and mail trees unbalance jobs<br>
Fewer Mesh are a transfer latter through<br>
Few and a fewer, larger objects<br>
Few iding blocks are many many small objects<br>
Finis system wasn't good enough for the world size of H

We also had the problem that the scene API was really aimed at few, large objects, and the building blocks which create Horizon's world are a vast number of tiny objects.

decima

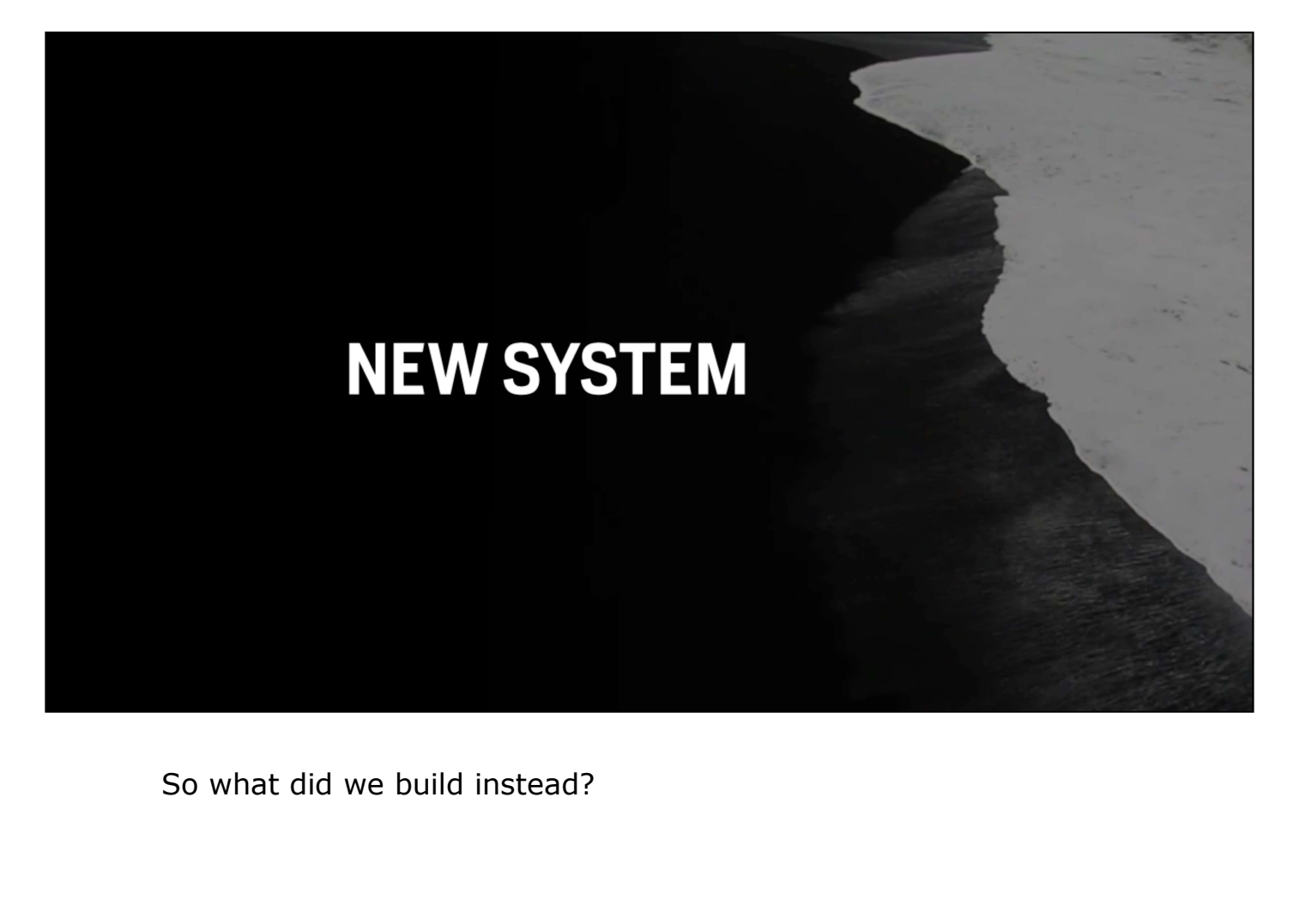

# **Basic goals**

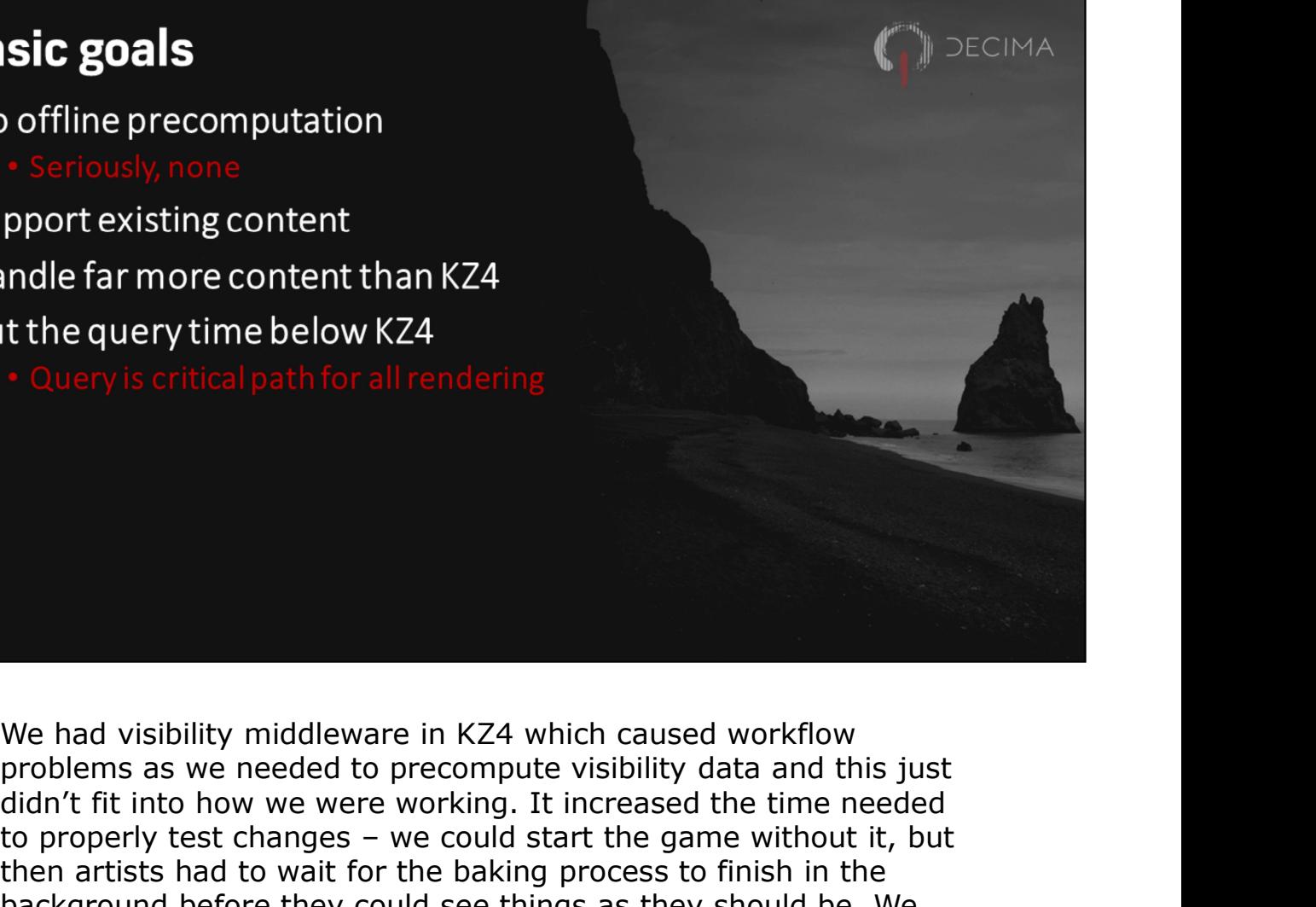

didn't fit into how we were working. It increased the time needed Fraction and far more content than KZ4<br>
the query is critical path for all rendering<br>
and a visibility middleware in KZ4 which caused workflow<br>
problems as we needed to precompute visibility data and this just<br>
didn't fit then artists had to wait for the baking process to finish in the background before they could see things as they should be. We still shipped the game with it, but we didn't think we could fit it into Horizon. We had visibility middleware in KZ4 which caused workflow<br>problems as we needed to precompute visibility data and this just<br>didn't fit into how we were working. It increased the time needed<br>to properly test changes – we co We had visibility middleware in KZ4 which caused workflow<br>problems as we needed to precompute visibility data and this just<br>didn't fit into how we were working. It increased the time needed<br>to properly test changes – we co

can test code changes quickly as well.

Obviously we also needed to handle new content and handle it faster.

# **New system - StaticScene**

- 
- 
- 
- 

- 
- 

• Far more static data than dynamic data<br>• Existing system works well for dynamic data<br>• Don't overcomplicate things<br>• Run both jobs in parallel<br>• Synchronous compute hardware<br>• Synchronous with CPU not rendering<br>• Like PS • Fax more static data than dynamic data<br>• Existing system works well for dynamic data<br>• Nun both jobs in parallel<br>• Static Department CPU not rendering<br>• Static Scene Faction of the Static Scene handles just static<br>• Like geometry, since that's what we have vastly more of.

We could use the existing system to handle the remaining dynamic geometry and run the jobs in parallel.

We also aimed to use the PS4's asynchronous compute capability, since we thought that would better handle the amount of content, and would be relatively easy to synchronize with the CPU.

decima

# **Input constraints**

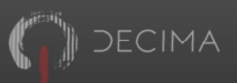

- 
- 

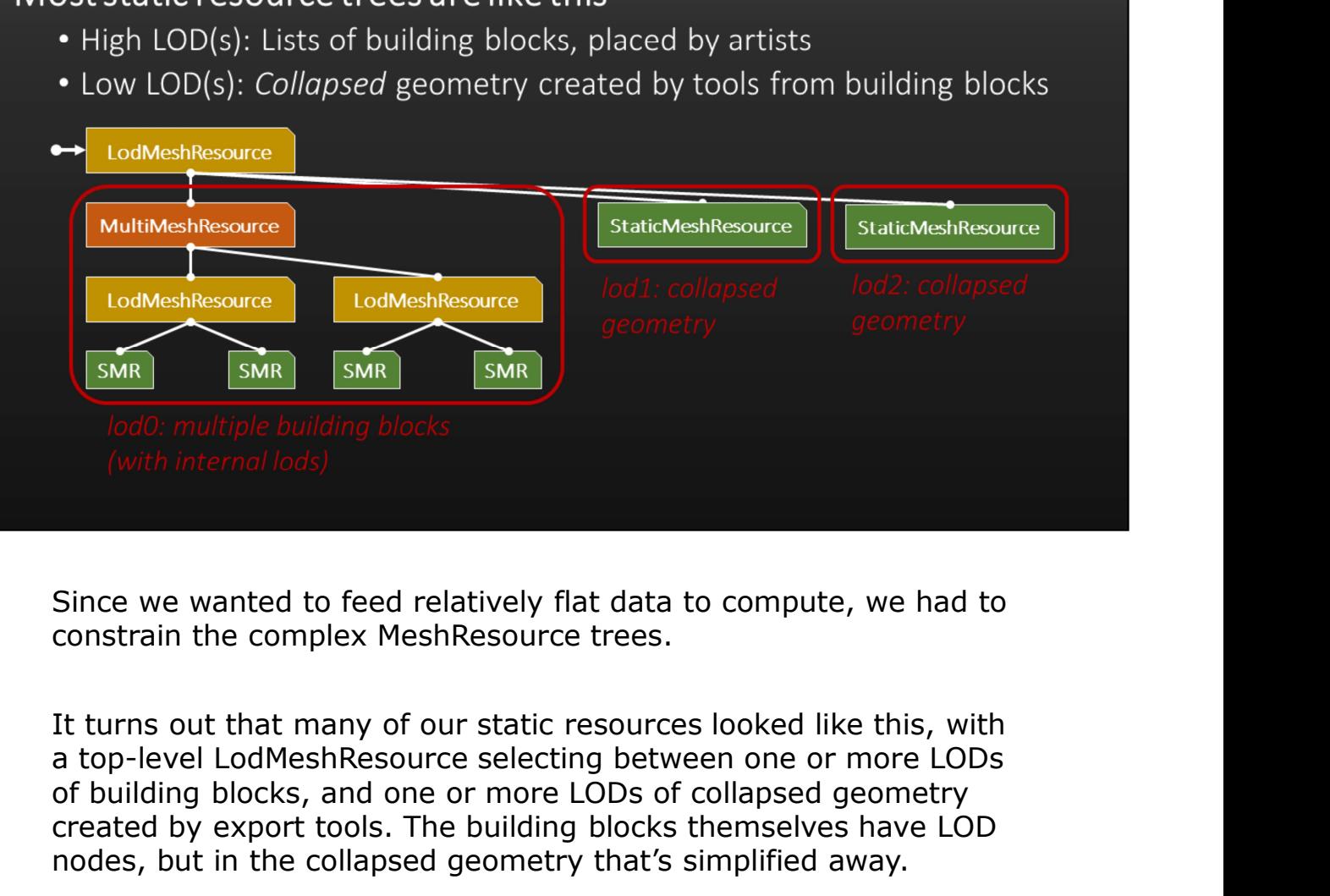

It turns out that many of our static resources looked like this, with of building blocks, and one or more LODs of collapsed geometry created by export tools. The building blocks themselves have LOD nodes, but in the collapsed geometry that's simplified away.

# **Input constraints**

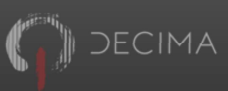

- 
- 
- 
- -

- 
- 

•• Content was the key observation was that two LOD levels were enough to the call these parent & child<br>• For feeding compute<br>• Leaf is visible iff. both parent and child LOD selected<br>• If tree doesn't have two LOD levels, represent all those trees. We call these parent and child, and they n represent completely as two LOD levels<br>
• Call these parent & child<br>
• Bounding box plus [min, max) LOD distances<br>
• Leaf is visible iff, both parent and child LOD selected<br>
• If tree doesn't have two LOD levels, pad wit one of the branches.

A leaf is visible if and only if both parent and child LODs are selected.

To avoid special cases, we add "empty" LOD levels so everything has two.

Any content that didn't fit this moved to the dynamic system and the artists removed it over time.

# **High level structure: StaticTile**

# Split world into tiles

- 
- 
- 

- 
- 

To cull all this data we needed some spatial structure. At the top • Detined by streaming groups, not spatially<br>• Some groups things like settlements, encounters<br>concereated, a tile is immutable<br>• Dynamic updates would complicate things<br>• Destroy and recreate to change<br>• Destroy and recre spatial tiles, and sometimes other things like settlements or encounters. These are defined by the streaming system, and the The created, a tile is immutable<br>
• Dynamic updates would complicate things<br>
• Destroy and recreate to change<br>
• Destroy and recreate to change<br>
To cull all this data we needed some spatial structure. At the top<br>
evel we s

The tiles are created immutable and can't be updated, which simplifies things.

# **High level data: Tile contents**

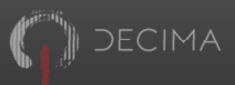

- 
- 
- CouryObjects (representing DrawableObjects)<br>• QuerySetups (representing DrawableSetups)<br>• QueryInstances (Connect one QueryObject and one QuerySetup)<br>• Matrices & bounding boxes<br>• Loaded indirectly from instances<br>• Loade
- -

on the CPU for first-pass culling.

# Low level data: QueryInstance

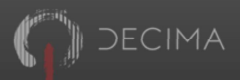

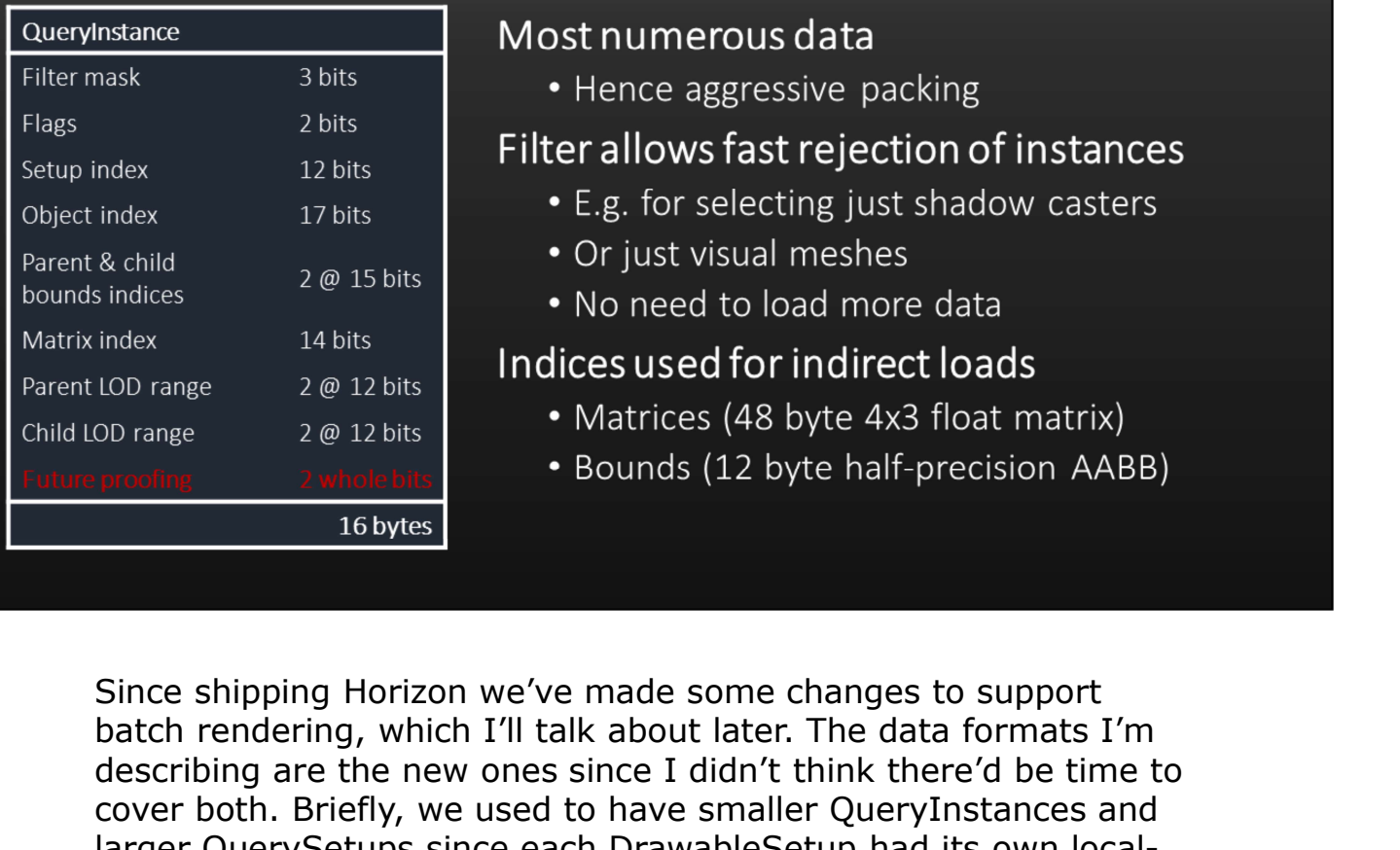

- 
- 
- 

- 
- 

batch rendering, which I'll talk about later. The data formats I'm describing are the new ones since I didn't think there'd be time to cover both. Briefly, we used to have smaller QueryInstances and larger QuerySetups since each DrawableSetup had its own local-<br>
findices<br>
since a labits of the state of the problem of the product of the proof and its operator and its operator of the proof and its operator of the proof to-object space transform. For batching we remove the transforms From the Mesh<br>Resource The Mesh Packard (14 and index<br>
Indices used for indirect loads<br>
Do range<br>
Drama<br>
Drama<br>
Drama<br>
Drama<br>
Drama<br>
Drama<br>
Drama<br>
Drama<br>
Drama<br>
Drama<br>
Drama<br>
Drama<br>
Drama<br>
Drama<br>
Drama<br>
Drama<br>
Drama<br>
Drama From the MeshResourceTree to define a local-to-object space, all the elements of the elements of the MeshResourceTree to define a local-<br>To save space space of the MeshResource of the Mesh Trendom and the Mesh Trendom of t transform. The same of the elements of the UP in Save space, all the elements of the precision AABB)<br>
To save space, all the elements of the elements of the elements of the elements of the elements of describing are the new ones sinc Since shipping Horizon we've made some changes to support<br>batch rendering, which I'll talk about later. The data formats I'm<br>describing are the new ones since I didn't think there'd be time to<br>cover both. Briefly, we used

hashed and stored exactly once per tile, with the instances looking them up by index. Again, this is a post-shipping change.

meshes and different types of shadowcaster, and the parent and child LOD ranges for the leaf the instance is in.

As it stands now there's not much room to grow!

# Low level data: QuerySetup/QueryObject

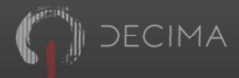

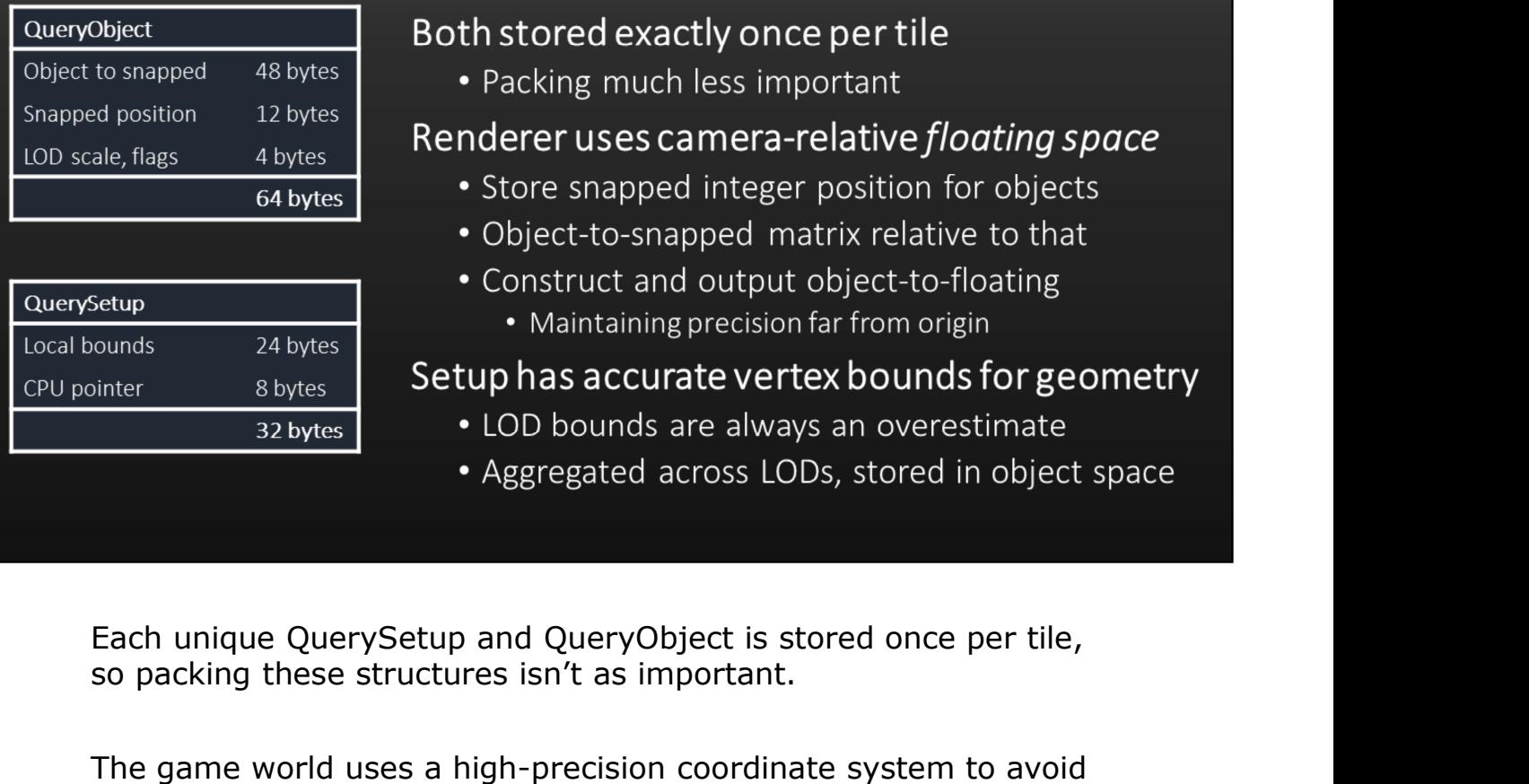

- 
- 
- -

- 
- 

so packing these structures isn't as important.

The game world uses a high-precision coordinate system to avoid problems caused by floating point precision loss away from origin, and the renderer works in a floating space which follows the camera. We pass in a high precision object transform based on a <table>\n<tbody>\n<tr>\n<th>Setup</th>\n<th>Construct and output object-to-floating</th>\n</tr>\n<tr>\n<td>24 bytes</td>\n<td>10n</td>\n<td>10n</td>\n<td>10n</td>\n<td>10n</td>\n<td>10n</td>\n<td>10n</td>\n<td>10n</td>\n</tr>\n<tr>\n<td>32 bytes</td>\n<td>10n</td>\n<td>22 bytes</td>\n<td>22 bytes</td>\n<td>22 bytes</td>\n<td>22 bytes</td>\n<td>22 bytes</td>\n<td>22 bytes</td>\n<td>22 bytes</td>\n<td>22 bytes</td>\n<td>22 bytes</td>\n<td>22 bytes</td camera origin and outputs floating space transforms to the renderer. • Aggregated across LODs, stored in object space<br>
Each unique QuerySetup and QueryObject is stored once per tile,<br>
so packing these structures isn't as important.<br>
The game world uses a high-precision coordinate system to

use for frustum culling. We could use the LOD bounds but they're always an overestimate.

# **Building tiles: Loading**

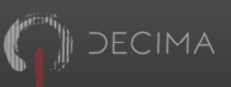

# On streaming thread:

- 
- 
- 
- 
- 

- 
- 

Our streaming system loads and unloads objects on a background • Split adds into multiple Static lies if change is large<br>• Add objects to "orphan" tile if change is small<br>• Add/remove sets match, so remove whole tiles (apart from orphans)<br>• Aim to get consistent tile size for load bal • Add objects to "orphan" tile if change is small<br>• Add/remove sets match, so remove whole tiles (apart from orphans)<br>• Aim to get consistent tile size for load balancing & scaling<br>• Generate spatial partition, fill buffer adds and removes guaranteed to match up so we don't have to deal with partial unloads. **i** Main thread:<br>
• Just make ready tiles active<br>
• No heavylifting avoid streaming hitches<br>
Our streaming system loads and unloads objects on a background<br>
thread, since loading can happen over several frames. The<br>
Static

Generally a group of added objects creates a single StaticTile, but split it up. Likewise if it would have very few (under 1K) we add these to a special "orphan" tile.

All the heavy lifting (spatial partitioning, memory allocation etc.) happens on the streaming thread, the main thread just has to make tiles active when they're available.

# **Building tiles: Spatial partition**

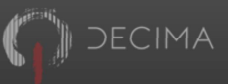

- 
- 
- 
- 

- 
- 

**Change and Schoff Conducts**<br> **Control of the spatially coherent already**<br> **exact spatially soherent already**<br> **Conduct Schoff interprese and Morton number**<br> **CHO range does the same thing for e.g. detailed dense areas**<br> • Generally spatially conerent already<br>
• Sort instances by filter, LOD range and Morton number<br>
• Filter allows rejection of entire clusters on CPU<br>
• ICD range does the same thing for e.g. detailed dense areas<br>
• Morton they're generally coherent already, and we create a partially spatial partition within each tile to define clusters.

• LOD range does the same thing for e.g. detailed dense areas<br>• Morton numbers provide reasonable spatial coherence<br> **rt** keys define *clusters*<br>• Along with minimum size<br>• Clusters map 1:1 to compute jobs<br>
We need a spati • Lob range does the same timig for e.g. detailed define areas<br>• Morton numbers provide reasonable spatial coherence<br>• Along with minimum size<br>• Clusters map 1:1 to compute jobs<br>We need a spatial partition to break up the quickly discard clusters that aren't relevant to a query, and the LOD range does a similar thing for dense areas of content. Below **•** Along with minimum size<br>• Clusters map 1:1 to compute jobs<br>We need a spatial partition to break up the data, and we have a<br>couple of levels for this. The StaticTiles provide the first level since<br>they're generally cohe Velocal shipp 1.1 to complate jobs.<br>We need a spatial partition to break up the data, and we have a<br>couple of levels for this. The StaticTiles provide the first level since<br>they're generally coherent already, and we create We need a spatial partition to break up the data, and we have a<br>couple of levels for this. The StaticTiles provide the first level since<br>they're generally coherent already, and we create a partially<br>spatial partition withi

balancing. Each cluster is a potential compute job.

# **Aside: Morton numbers**

- 
- 
- 
- 

- 
- 

• Quantise position to integers<br>
• Cuantise position to integers<br>
• Interleave components bit-by-bit<br>
• Generates a 1D Z-order curve from N-dimensional points<br>
• In 3D, equivalent to building an octree<br>
• Positions are cl of mapping between N-dimensional coordinates and a onedimensional value.

We start by quantising a position to some integer grid, and interleave the components bit-by-bit to produce a single number. In 3D this is like building an octree, and the increasing Morton numbers follow a Z-order curve like the one in the picture.

They're pretty easy to compute with bit tricks, and if the Morton numbers are close together, then the positions are generally close together too so these are useful for quick and dirty spatial structuring. There are better but more expensive curves available, such as the Hilbert curve.

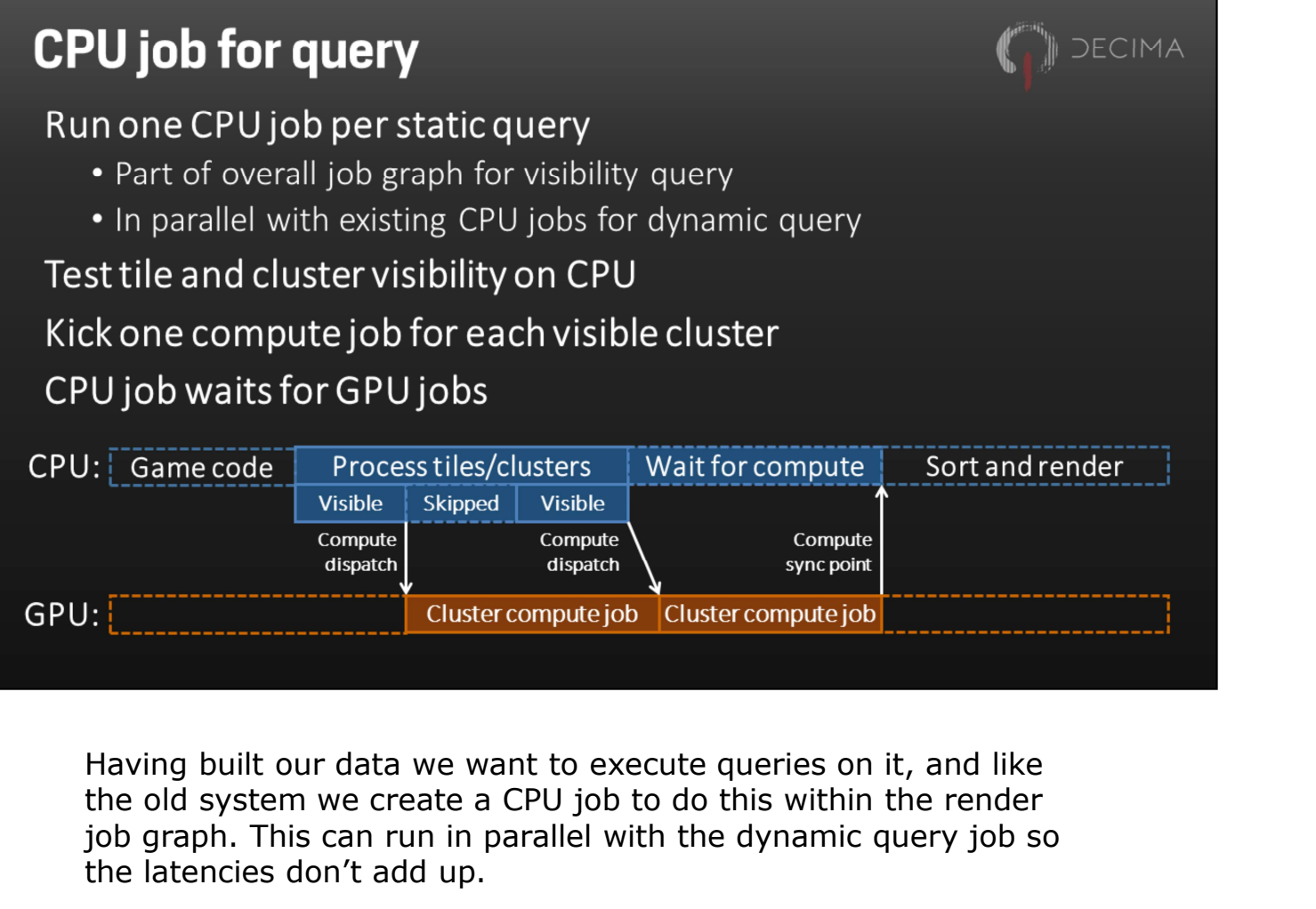

the old system we create a CPU job to do this within the render job graph. This can run in parallel with the dynamic query job so the latencies don't add up.

We use the tile and cluster hierarchy to skip as many clusters as possible, and dispatch one compute job for each visible cluster. Then the CPU job waits for compute to finish. This is nice and simple and avoids having our CPU job scheduler synchronise mixed job types.

Usually when waiting for a result like this, we'd pick up more work from the scheduler to avoid idling, but in this case we opt not to since the wait is generally short and we're really after minimal latency.

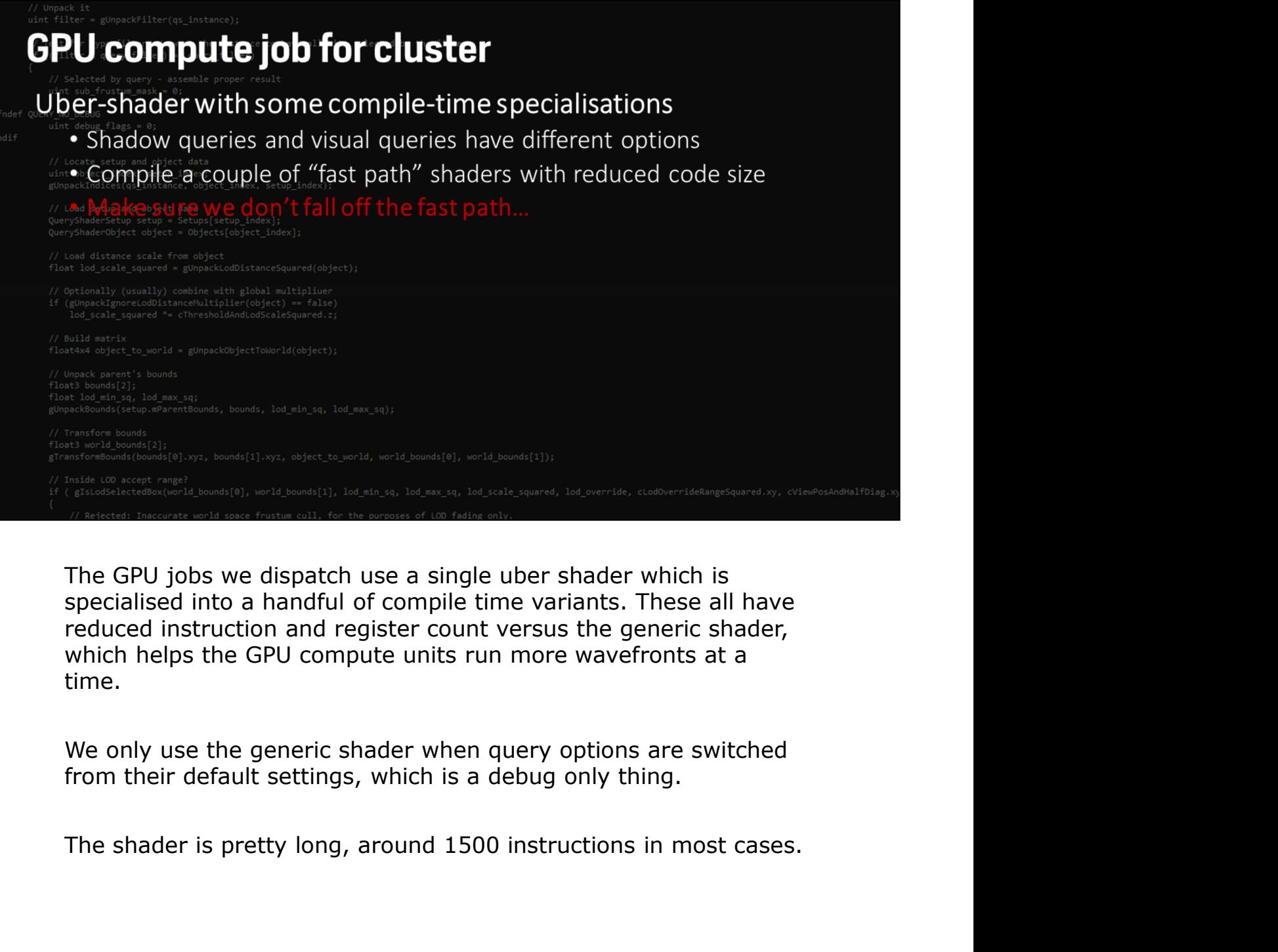

reduced instruction and register count versus the generic shader, time.

from their default settings, which is a debug only thing.

# **GPU compute thread: Input and tests**

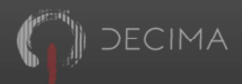

- 
- 
- 

er and contents (matrices, bounds, etc.)<br>
Sharpout if not selected<br>
ad contents (matrices, bounds and test LOD<br>
Skipvislelliky tests if not selected<br>
mpute child world bounds and test LOD<br>
ad accurate local bounds and test tests the filter bits to see if it can skip all the work.

Otherwise it goes ahead and indirectly loads the bounds and matrices in order to perform the LOD and visibility tests. If at least the parent LOD test passes, we do both child LOD and accurate visibility tests since we need both results to update the LOD fade states. • Frustain<br>• Size threshold<br>• Occlusion cull<br>Within the compute job, each thread loads a QueryInstance and<br>tests the filter bits to see if it can skip all the work.<br>Otherwise it goes ahead and indirectly loads the bounds a

and index data is streamed out we can't draw the object.

# **GPU compute thread: Output**

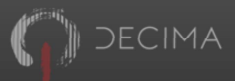

- 
- 

- 
- 

**Chaptare are complete the tests are complete**<br>
For player camera query only<br> **Proper camera query only**<br> **Concete space in output buffer**<br> **Concete space in output buffer**<br> **Concete space in output buffer**<br> **Concete space** using the results and the previous frame's value. This only happens for the player camera queries at the moment.

If the instance is invisible, we stop, otherwise we allocate space for it in the output buffer. Since this is shared by all jobs and threads in the query, we have to synchronise access using a global counter updated atomically. Once the tests are complete, we can update the LOD fade state<br>using the results and the previous frame's value. This only<br>happens for the player camera queries at the moment.<br>If the instance is invisible, we stop, otherwis Once the tests are complete, we can update the LOD fade state<br>using the results and the previous frame's value. This only<br>happens for the player camera queries at the moment.<br>If the instance is invisible, we stop, otherwis

# Aside: Some compute terminology

- 
- 

• Indivisible block of threads executing in lock-step (64 threads on PS4)<br>
S<br>
• Local Data Store - fast memory shared by wavefront threads<br>
• Local Data Store - fast memory shared by wavefront threads<br>
• Vector General P It was also been of the data store - fast memory shared by wavefront threads on the SCP (or threads on the SCPR<br>
IFR<br>
ITER<br>
ITER<br>
ITER<br>
INCRIPIE: Vector General Purpose Register, one value per thread in wavefrond<br>
ITER<br>
IN

# **Aside: Aggregated atomics**

# Compute threads often want to use global atomics

- 
- 
- 

All our atomic operations are aggregated across a wavefront's • E.g. to append to burters, count things<br>
• Glue to aggregate these across a wavefront<br>
• One atomic per wavefront instead of one per thread<br>
• Saves memory traffic<br>
• As a bonus, gives fixed append order within wavefront we use one per wavefront.

This saves a lot of memory traffic, and is a drop-in replacement for standard atomics.

# **Aside: Aggregated atomics**

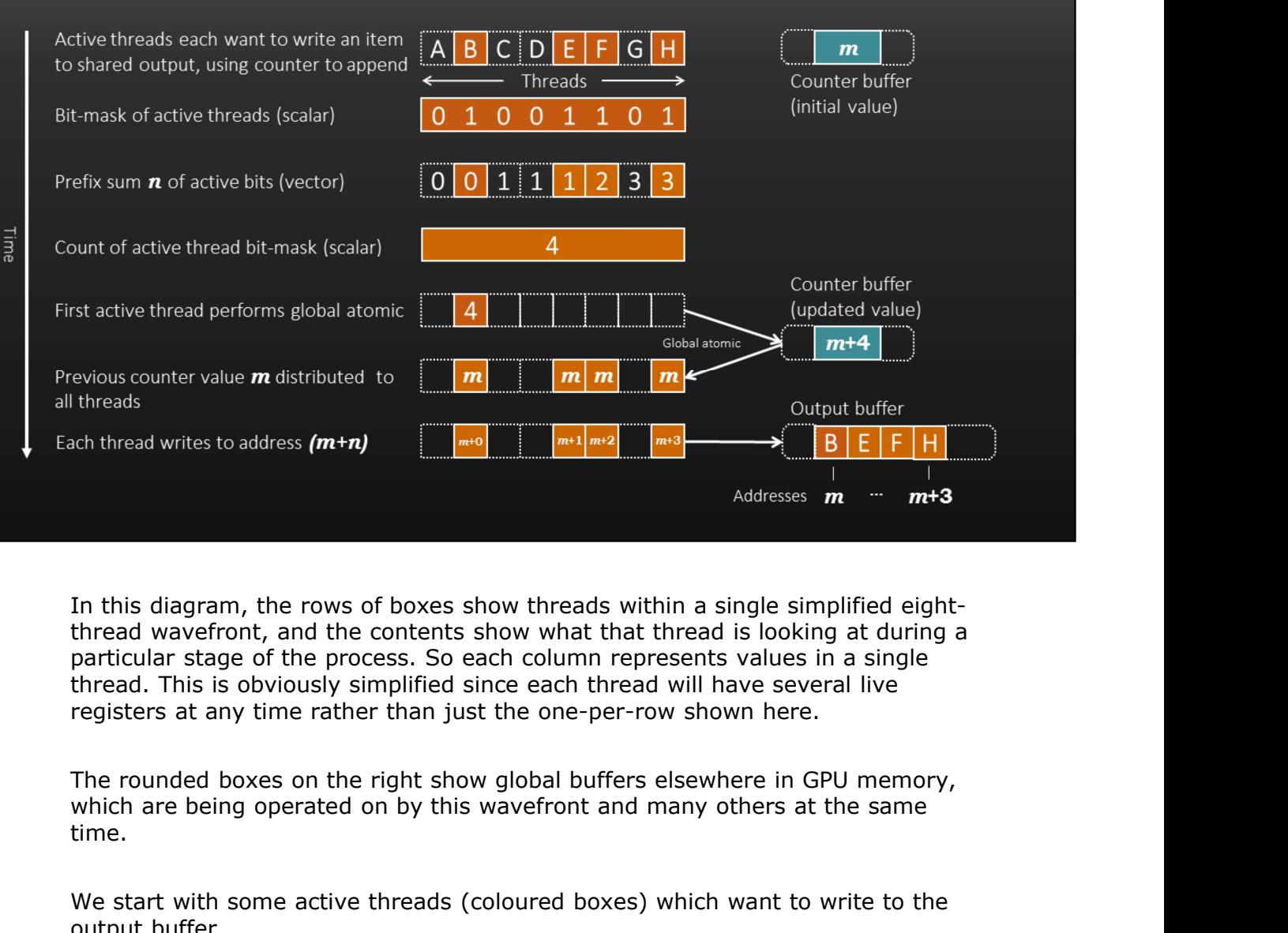

In this diagram, the rows of boxes show threads within a single simplified eightthread wavefront, and the contents show what that thread is looking at during a particular stage of the process. So each column represents values in a single thread. This is obviously simplified since each thread will have several live registers at any time rather than just the one-per-row shown here.

The rounded boxes on the right show global buffers elsewhere in GPU memory, time.

We start with some active threads (coloured boxes) which want to write to the output buffer.

We create a bitmask of the active threads using ballot(), which is a scalar value, i..e the same for each thread.

We also create a prefix sum over the bitmask, by adding up all the bit values to the left of the thread in question. This is different for each thread as you can see.

Lastly we sum the bits in the bitmask, which is scalar again.

We then select the first thread and have it perform the global atomic, adding the sum of bits to the global counter value.

We get back the original value and distribute it to each thread, and finally each thread adds the prefix sum and writes to that address. As you can see the writes are compact and ordered by the prefix sum.

# **Aside: Aggregated atomics**

```
// Which threads are active now? This is scalar, i.e. the same for the entire wavefront
      g active_mask = ballot(r_{\text{in}}.):<br>
f the ID of this three diste lowest active ID, then this is the first active thread<br>
wewerfront_old_value;<br>
ReadFirstLane(thread_id_in_wavefront) == thread_id_in_wavefront)<br>
// Count bi
```
active threads.

We select the first active thread by comparing the current thread's ID to the first active thread's value for that ID.

Then the first thread counts the bits in the mask and adds that to the global counter.

Each thread then retrieve's the first active thread's result, and finally adds the prefix sum to get its own counter value.

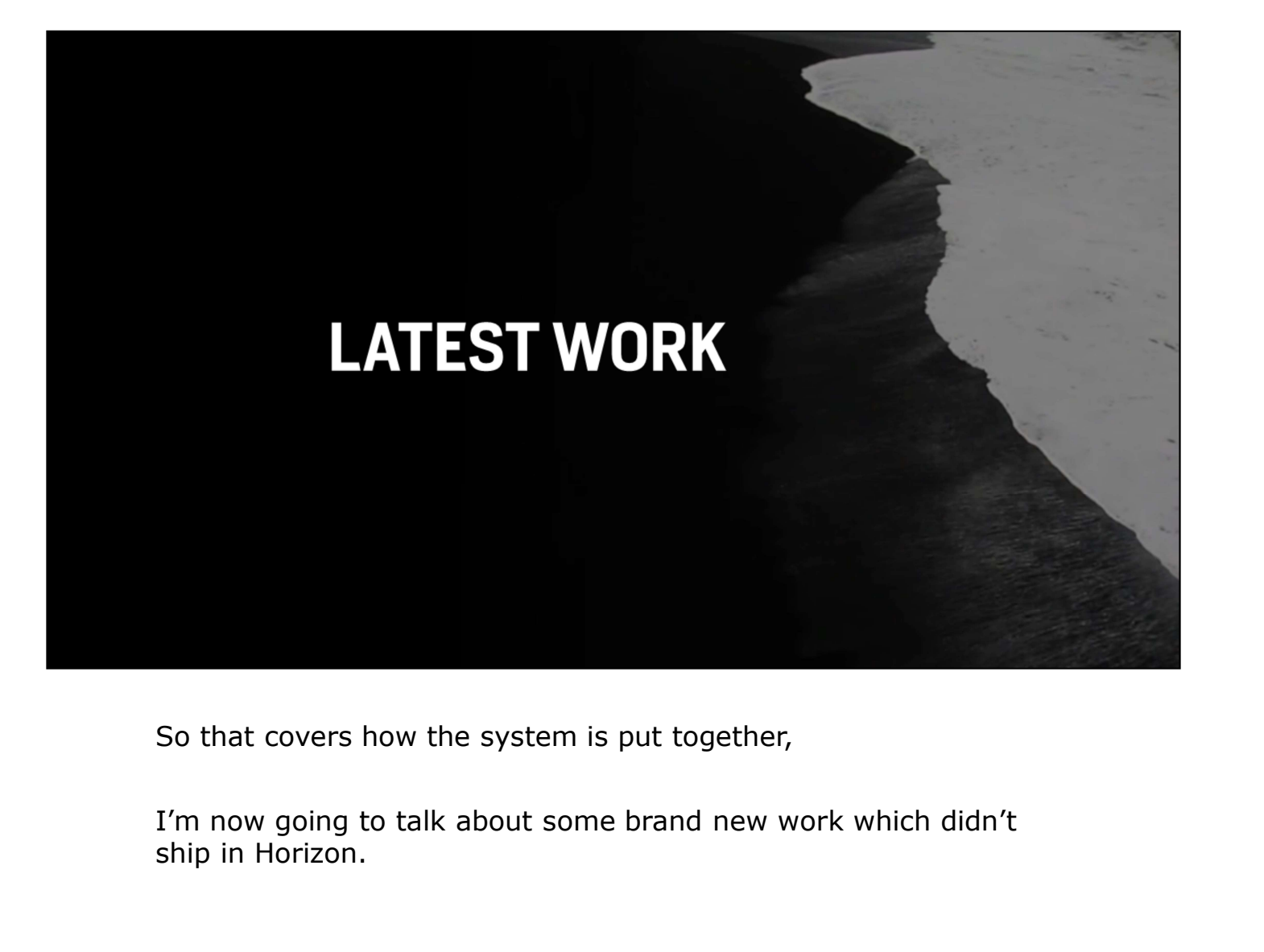

ship in Horizon.

# **Batching during query**

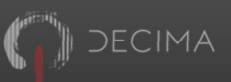

- 
- 
- 
- 
- 

- 
- 
- 
- 

• Sort DrawableSetup by geometry and shader (as well as depth etc.)<br>• Sort DrawableSetup by geometry and shader (as well as depth etc.)<br>• Batch together close to the end of the CPU render pipeline<br>• Pay CPU cast for each D • Sort Drawablesetup by geometry and shader (as well as depth etc.)<br>• Batch together close to the end of the CPU render pipeline<br>• Perfect batching as global list of DrawableSetups is available<br>• Pay CPU cost for each Dra the usual sort criteria like depth)

At the back end of the renderer, we collect batches with consistent geometry and shader, and draw those as a single draw call. This gives us good batching because we can see all the DrawableSetups, but means we paid the CPU cost for all the • Create and output batches from visibility query<br>• Renderer only sees batches, saves CPU time<br>• Imperiect batching as GPU only sees one cluster at a time<br>• Currently use both systems at once  $\circledcirc$ <br>In the Horizon renderer • Currently use both systems at once  $\circledcirc$ <br>
In the Horizon renderer, after the query is complete we sort the<br>
visible DrawableSetups by their geometry and shader (as well as<br>
the usual sort criteria like depth)<br>
At the b

We also only supported this for key passes like deferred geometry back end.

We wanted to remove this extra CPU and scratch memory cost by doing the batching in the query instead, at the very front of the pipeline. The batch quality is lower since the GPU only sees a cluster of objects at a time, but it's still pretty good. Currently we're using both systems but I'm hoping we can turn off the last minute batching in future.

# **GPU compute thread: Batched output**

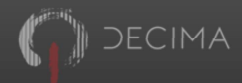

## Write two buffers, one for DrawableSetupBatches

- 
- 

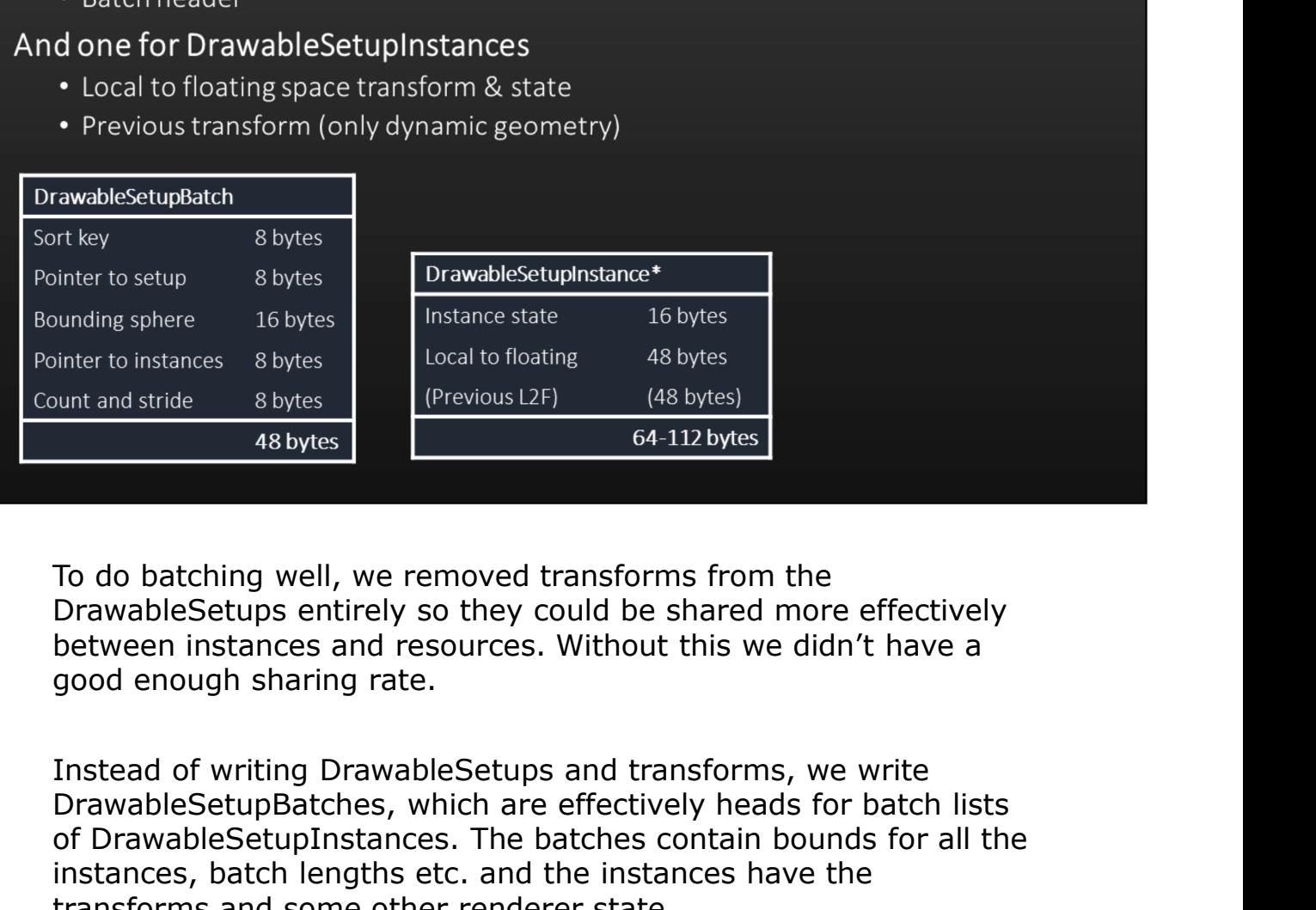

To do batching well, we removed transforms from the between instances and resources. Without this we didn't have a good enough sharing rate.

DrawableSetupBatches, which are effectively heads for batch lists of DrawableSetupInstances. The batches contain bounds for all the instances, batch lengths etc. and the instances have the transforms and some other renderer state. **EXECUTE:** The sum of the sum of the sum of the sum of the sum of the brew distinguish.<br>
To do batching well, we removed transforms from the<br>
DrawableSetups entirely so they could be shared more effectively<br>
between insta

can see, so again dense packing isn't super critical

# **GPU compute thread: Batched output**

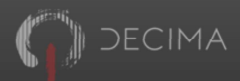

- 
- 
- 

- 
- 
- 
- 
- 

• And DrawableSetup index to spatial+ sort key for QueryInstances<br>• So QueryInstances now sorted by DrawableSetup as well<br>• Mark QueryInstance with a bit when DrawableSetup changes<br>the shader<br>• Use these bits to group thre • Add Drawablesetup index to spatial+ sort key for Queryinstances<br>• So Queryinstances now sorted by DrawableSetup as well<br>• Mark QueryInstance with a bit when DrawableSetup changes<br>• Use thees bits to group threads by Draw changes. So now we only have one bit free of our two!

On the GPU, we uses this bits to group threads by DrawableSetup, do the normal visibility tests, have each active thread write a • Use these bits to group threads by DrawableSetup<br>• Consibility tests for each thread<br>
• Each active thread appends DrawableSetupBatch to LDS<br>
• E.g. overall bounds, batch length<br>
• First active thread in each group appen • (Devisibility tests for each thread)<br>• Each active thread appends DrawableSetupInstance to output<br>• Each group of threads accumulates DrawableSetupBatch to LDS<br>• E.g. overall bounds, batchlength<br>• First active thread in

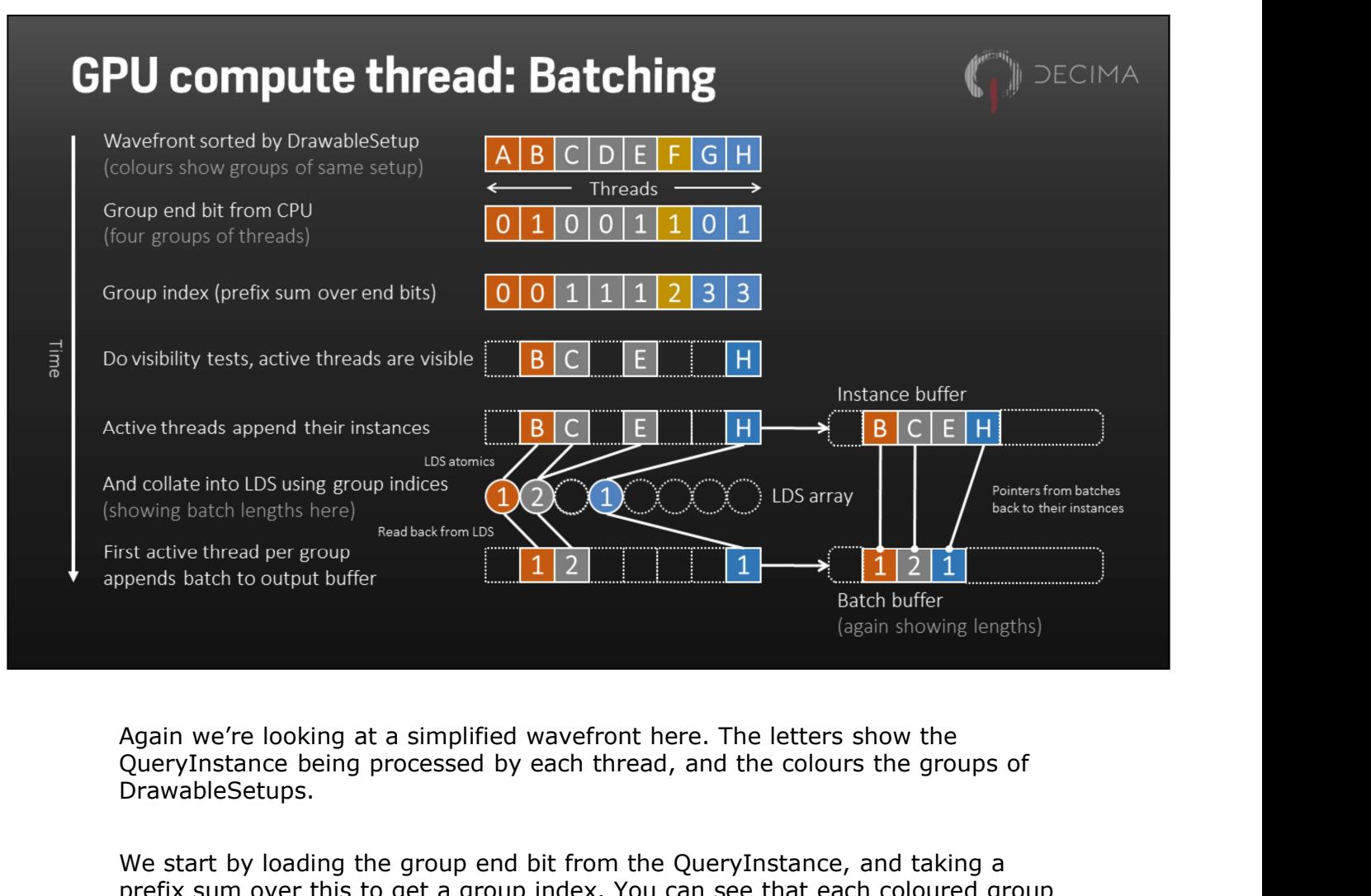

DrawableSetups.

We start by loading the group end bit from the QueryInstance, and taking a prefix sum over this to get a group index. You can see that each coloured group has been identified by a consistent index.

We then do the normal visibility testing and end up with a subset of active threads representing visible instances.

The active threads then write their instances to the first output buffer, using aggregated atomics as before.

They also collate their batch properties in LDS arrays shared by the entire wavefront. These are the circles, and here I'm showing each thread adding the value one to the group's array slot to create the batch lengths. In the real Again we're looking at a simplified wavefront here. The letters show the<br>QueryInstance being processed by each thread, and the colours the groups of<br>DrawableSetups.<br>We start by loading the group end bit from the QueryInsta

The first active thread in each group reads back the batch data and writes the batch to the output buffer. It knows how to point to the correct instance since it was the thread that wrote the first instance in the batch.

I know this is a bit confusing, here are a couple more examples that might help.

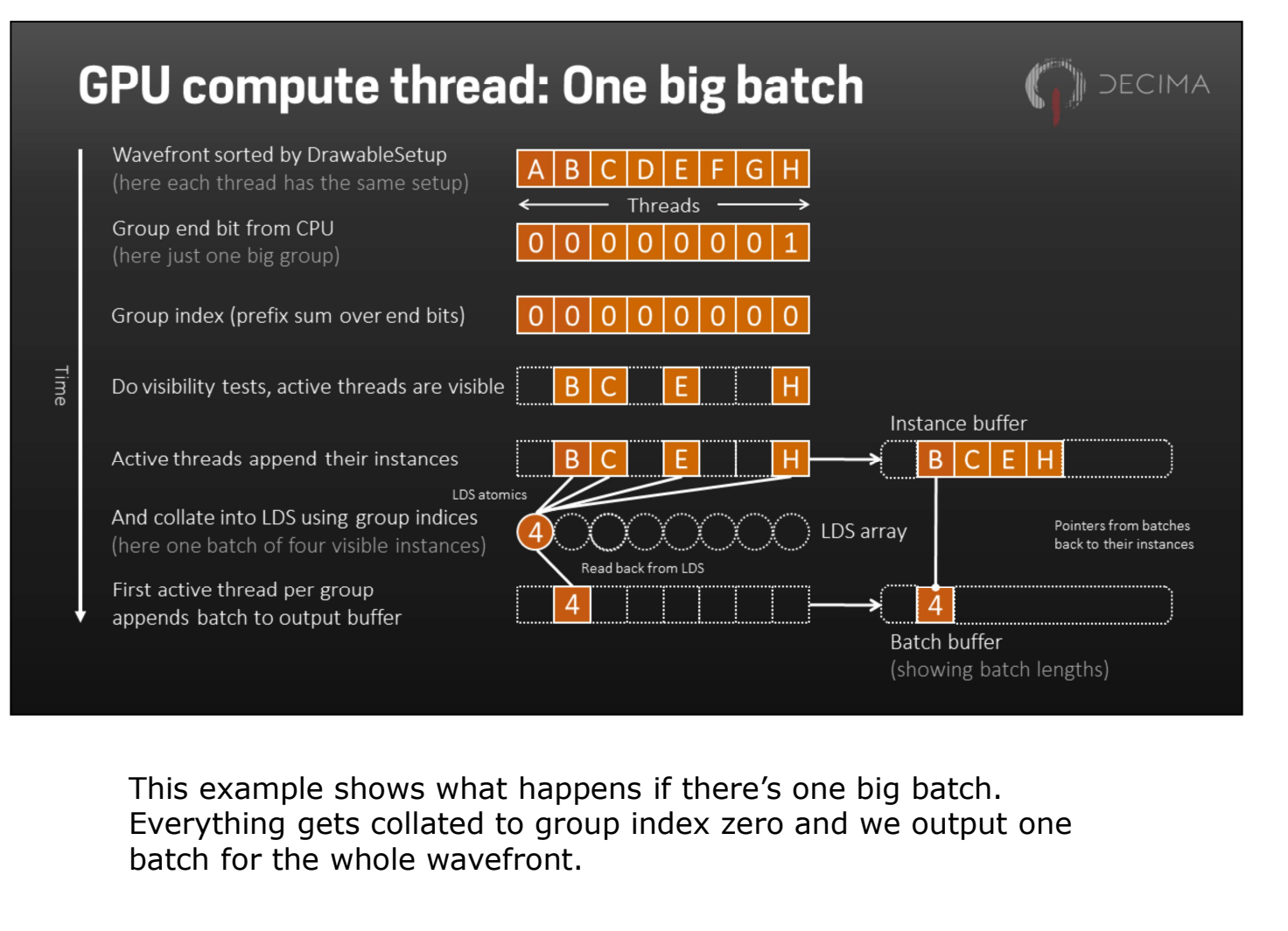

Everything gets collated to group index zero and we output one batch for the whole wavefront.

The group index is zero for each thread, since they're all in the same group.

The instances written are the same

All threads collate to group zero's entry so we get a count of four instances in the batch

And finally there's one group so we only write one entry to the batch buffer, pointing again to the start of the list of four instances.

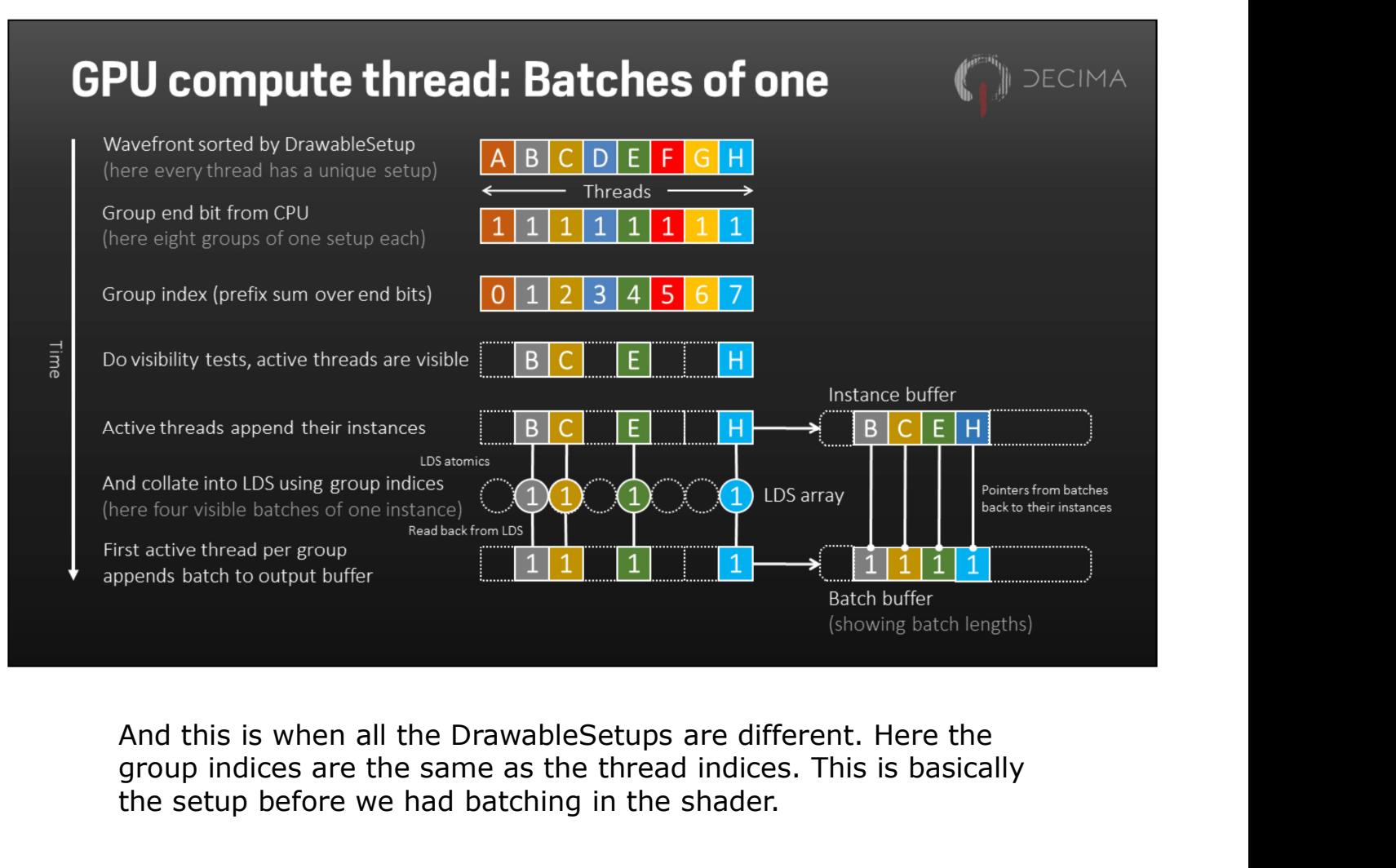

group indices are the same as the thread indices. This is basically the setup before we had batching in the shader.

Here all the group end bits are set, so each thread gets a different group index.

We write the same list of instances as before.

But when we collate, each thread has its own group so we get batches of length one.

And each active thread writes out its batch, giving four batches of one instance each.

Phew.

# **GPU compute thread: Batching**

- 
- 
- 

- 
- 
- 
- 
- 

• Writes directly to output arrays, no extra storage<br>• Stable ordering of writes within wavefront<br>• Single pass through single shader<br>Sadvantages<br>• Some additional setup on CPU<br>• Conflicts with spatial sort to some extent<br> • Writes directly to output arrays, no extra storage<br>• Stable ordering of writes within wavefront<br>• Single pass through single shader<br>• Some additional setup on CPU<br>• Conflicts with spatial sort to some extent<br>• Max batch passes. For example if we generated linked lists of setups in each batch, we'd need another pass to flatten those into something the renderer can consume. Here we don't. • Some additional setup on CPU<br>• Conflicts with spatial sort to some extent<br>• Max batch size limited to wavefront size<br>• Uses about 2KB of LDS<br>• New data format with bigger Querylnstances<br>This scheme is pretty simple, and This scheme is pretty simple, and that gives us some big<br>advantages – we don't need any extra machinery, storage, or<br>passes. For example if we generated linked lists of setups in each<br>back, we'd need another pass to flatt This scheme is pretty simple, and that gives us some big<br>advantages – we don't need any extra machinery, storage, or<br>passes. For example if we generated linked lists of setups in each<br>batch, we'd need another pass to flatt This scheme is pretty simple, and that gives us some big<br>advantages – we don't need any extra machinery, storage, or<br>passes. For example if we generated linked lists of setups in each<br>batch, we'd need another pass to flatt

setup first, but that only affects the efficiency of the culling hierarchy, not the renderer.

The downside is really that the max batch size is limited to the 64-fold saving.

many wavefronts.

**DECIMA** 

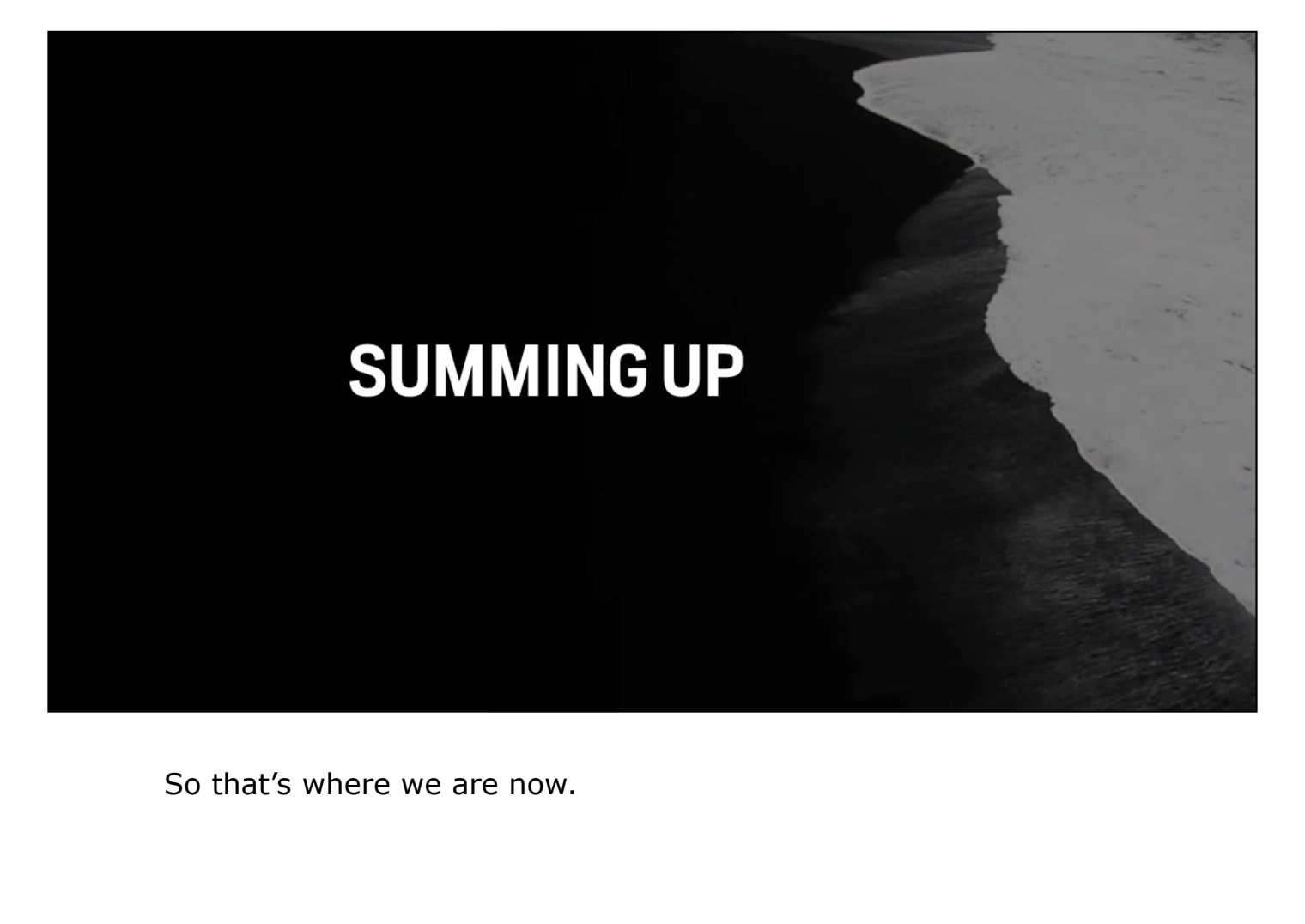

# **Statistics**

- 
- 

- 
- 

The static scene GPU data uses ~10-30MB<br>
ain static query time is ~1-2ms<br>
• Some of that time the CPU busy-waits for GPU<br>
• Shadow query times generally less<br>
thing changes are valuable<br>
• Items in render pipeline reduced million instances which could potentially be visible to a single camera position.

The GPU data to represent this isn't too big, but as always we'd like it to be smaller.

The query time is also pretty consistent, the shadow queries are usually faster since they have different frusta and somewhat relaxed LOD criteria.

Changes we made for batching were very valuable, removing about two thirds of the work from the render pipeline without changing query times much if at all.

decima

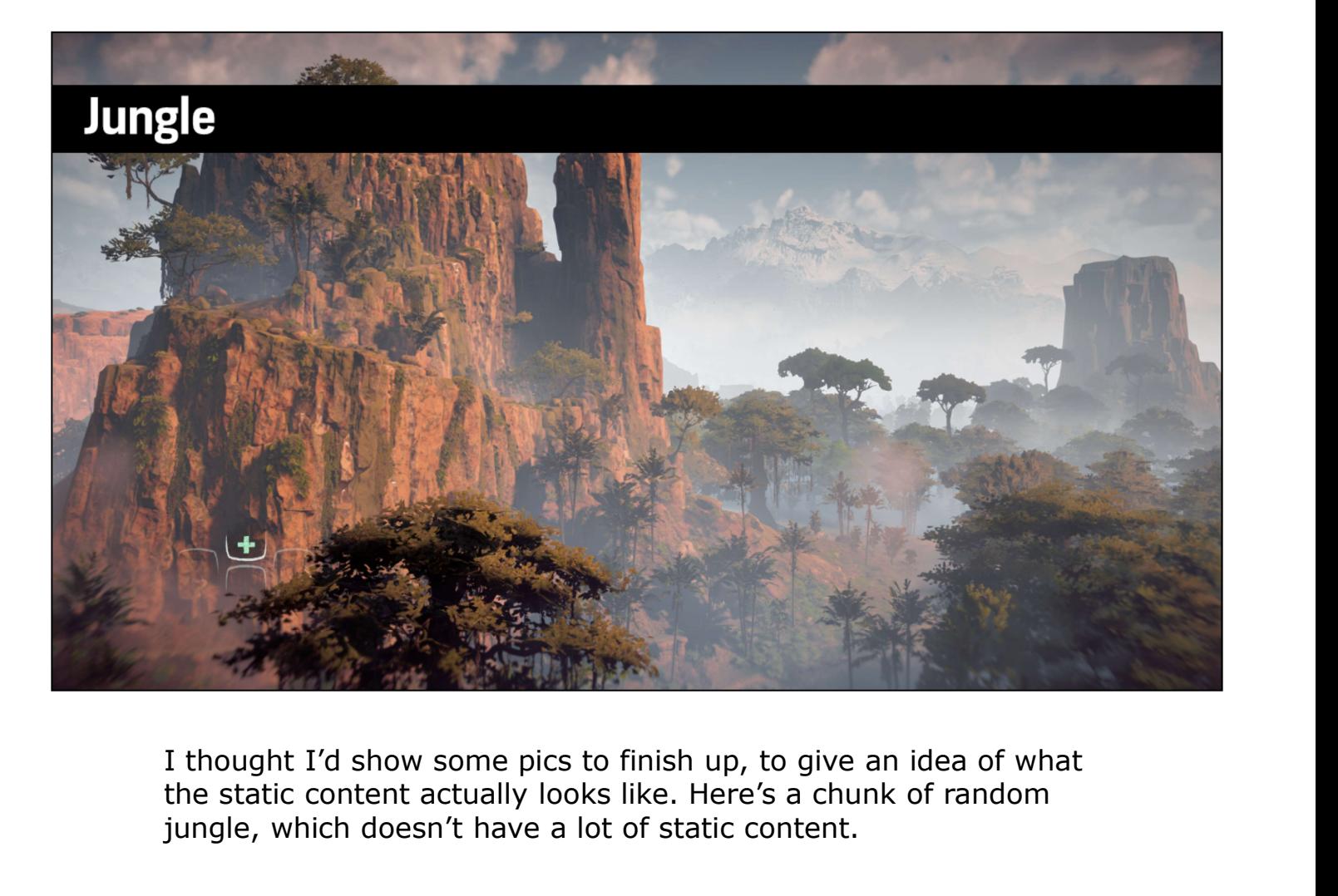

the static content actually looks like. Here's a chunk of random jungle, which doesn't have a lot of static content.

It's mostly terrain and vegetation and those are both dynamic systems with a lot of regeneration at runtime.

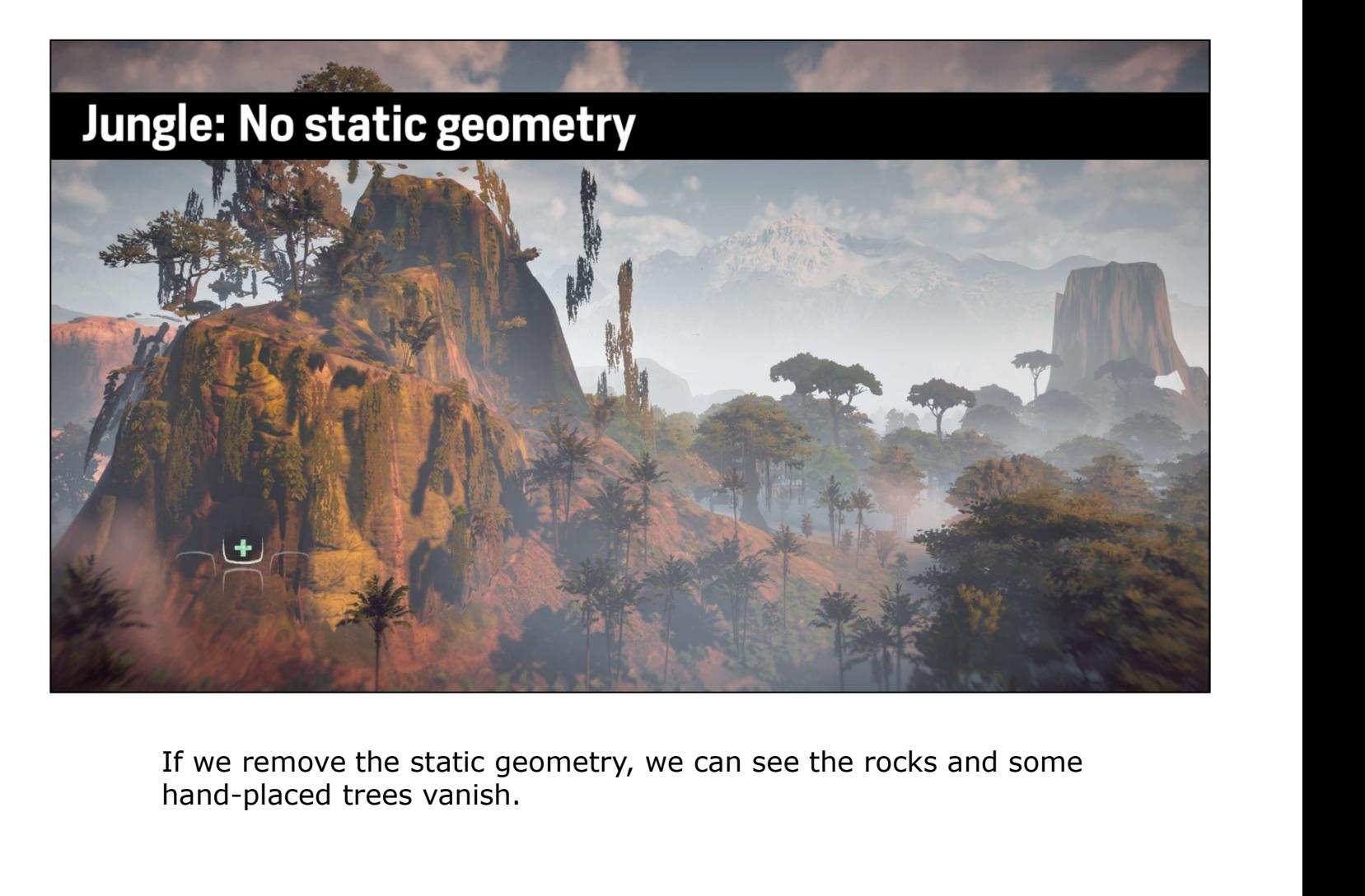

If we remove the static geometry, we can see the rocks and some hand-placed trees vanish.

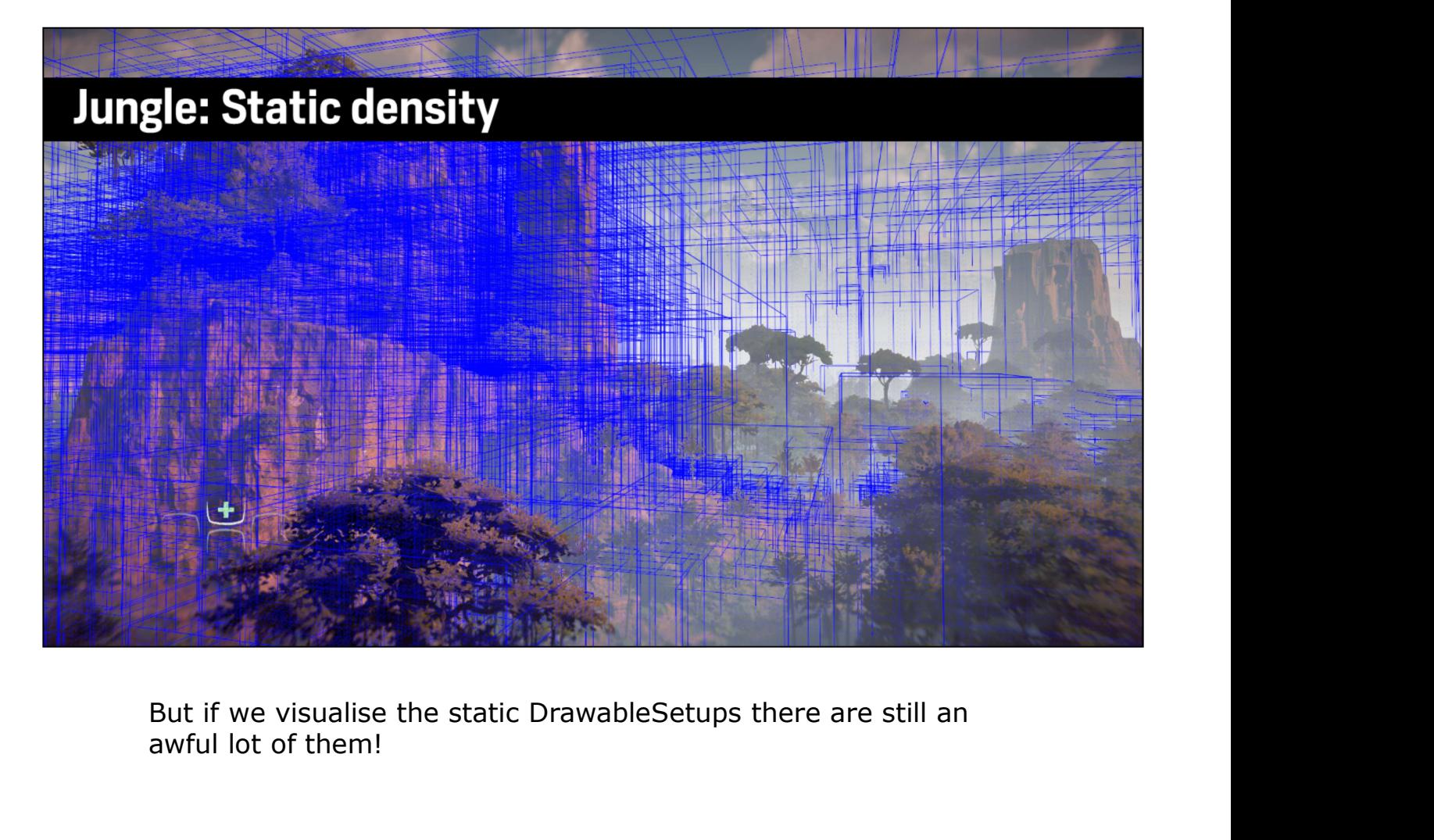

awful lot of them!

# **Meridian City**

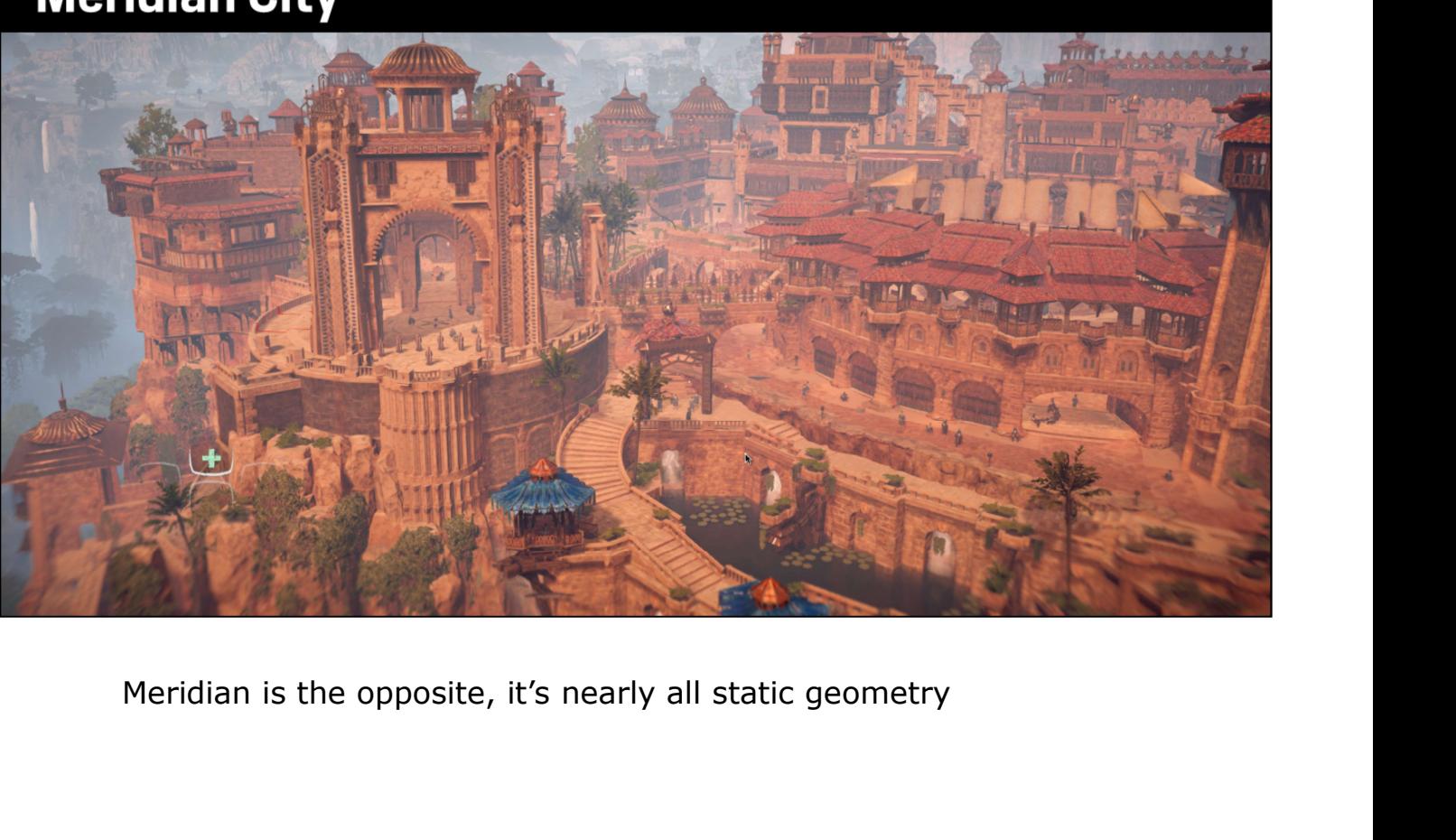

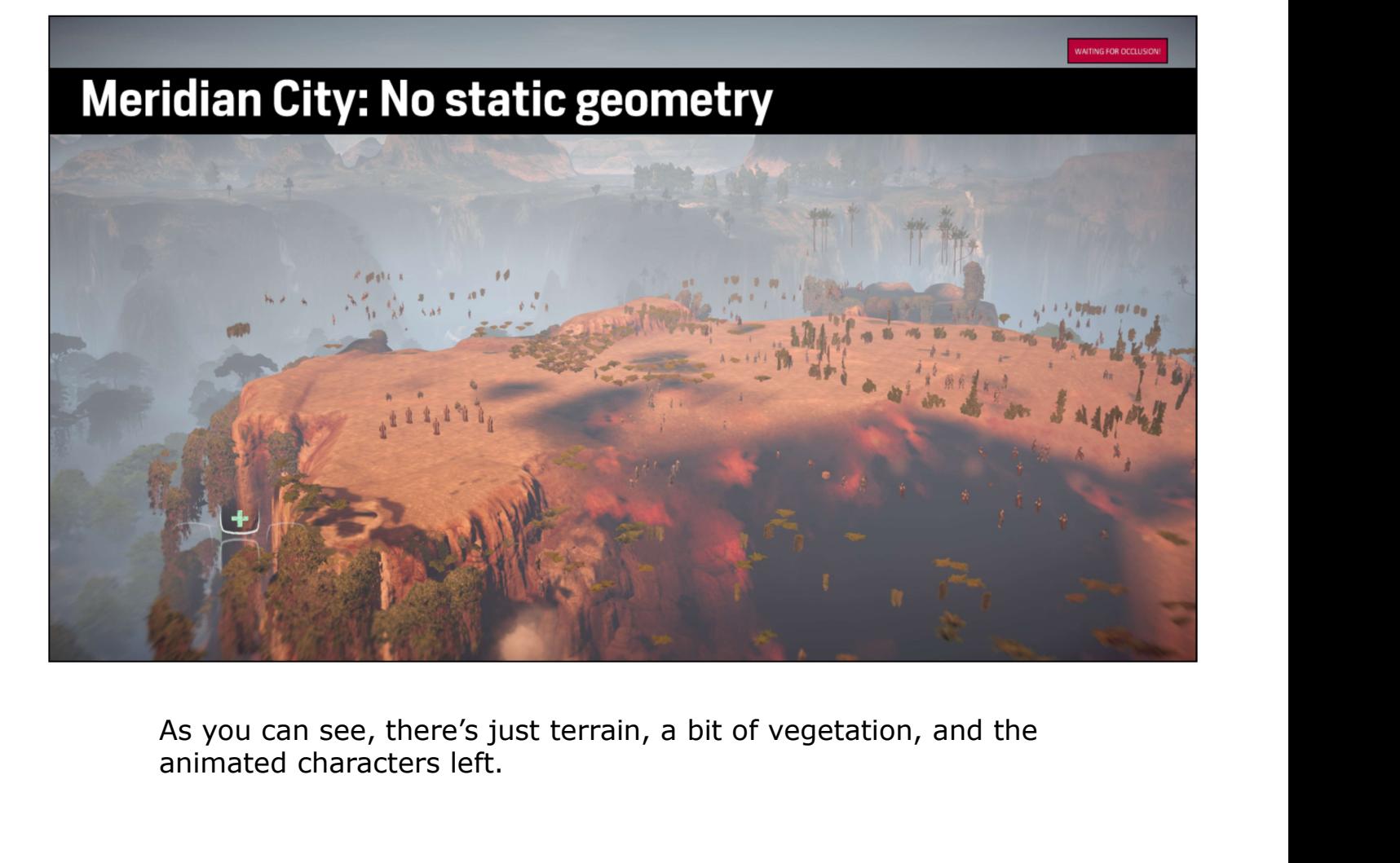

As you can see, there's just terrain, a bit of vegetation, and the animated characters left.

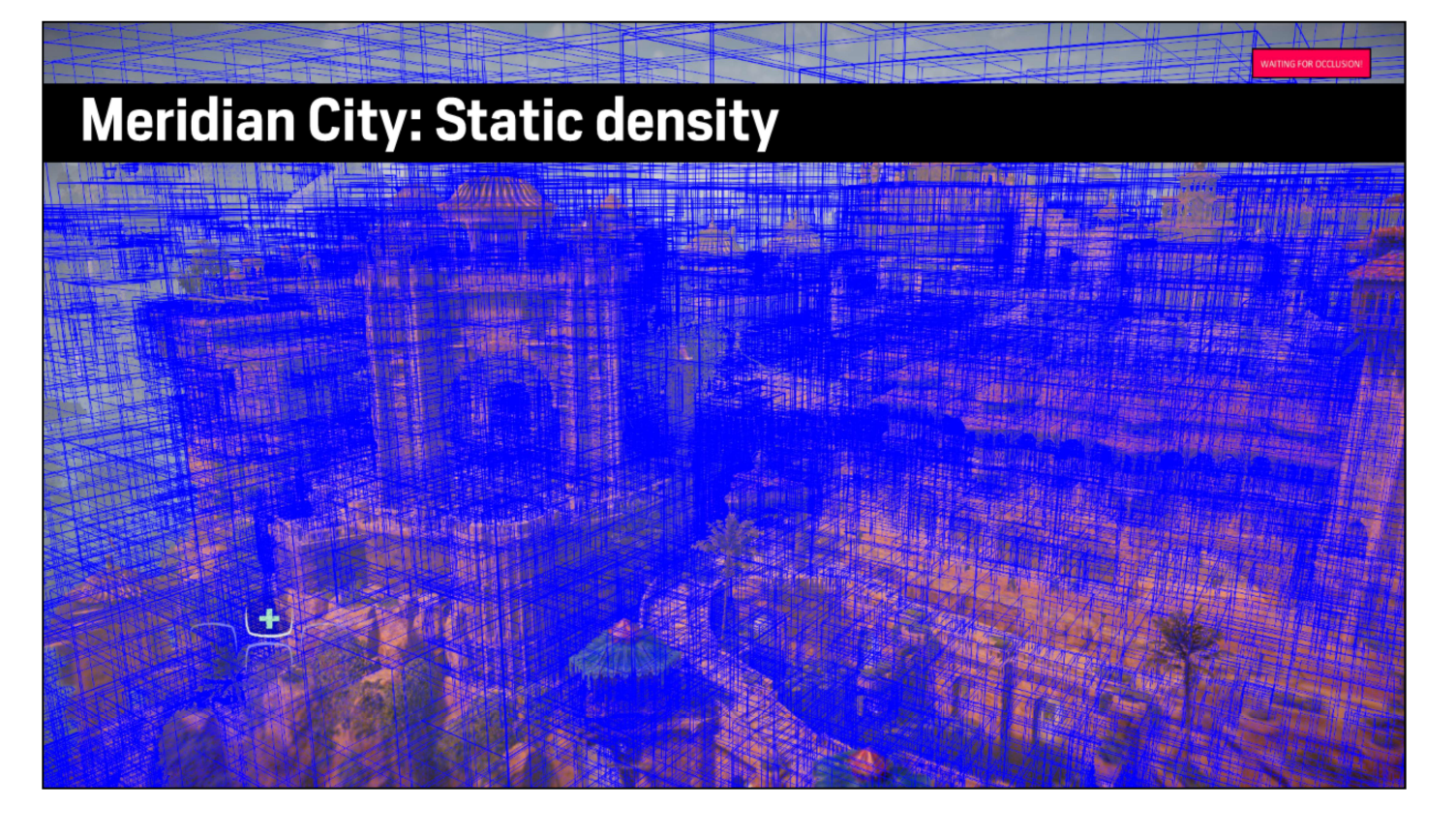

And the static scene density is so high that you can't really make it out!

# **Future work**

- 
- 

- 
- 
- 

• PS4 compute very fast, very flexible<br>• PS4 compute very fast, very flexible<br>• Let compute produce shader constants directly<br>• Let compute produce shader constants directly<br>ove dynamic content to (Static)Scene<br>• Needs fas compute since this was one of the first complicated things we did with it. So we want to move more of the system from the CPU to the GPU, and ideally much of the query output on the GPU so the renderer doesn't need to touch it, just feed it forward to the • Let compute produce shader constants directly<br>
ove dynamic content to (Static)Scene<br>
• Needs faster object addition and removal<br>
• Needs faster (and/or simpler) spatial structure<br>
• Particularly needed for placement (veg

More importantly, we want to have the static scene take on more dynamic content, in particular the placed meshes, which don't change all the time but often enough that the current tile creation wouldn't be quick enough.

decima

# **Conclusion**

- 
- 
- 

To conclude is great<br>
The dumb stuff, lots of it, but *really really fast*<br>
To conclude to scale<br>
Conclude to scale<br>
To conclude end of the project<br>
The way system generally coped<br>
The conclude, compute is great on PS4 and of. ork within existing workflow<br>
Iild to scale<br>
• Content grew dramatically<br>
towards the end of the project<br>
• Tweaked the size and distribution of clusters<br>
• New system generally coped<br>
To conclude, compute is great on PS4

complicated, but do lots of them fast.

Work within the workflow to avoid slowing down or annoying your content creators, and build to scale for all the content they're going to create. For Horizon the content grew very fast at the end of the project but by tweaking our minimum sizes we could generally cope with this quite well.

DECIMA

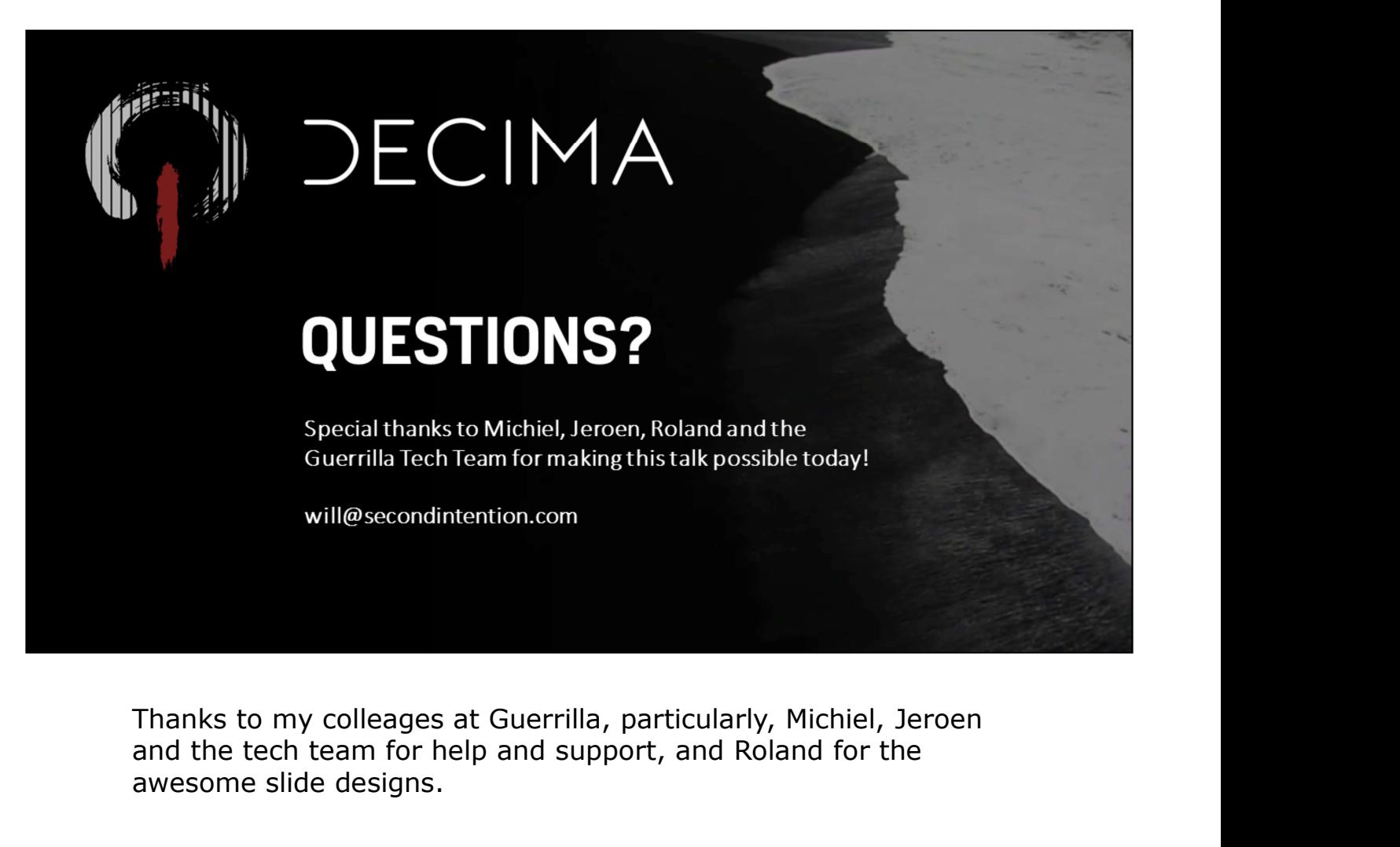

and the tech team for help and support, and Roland for the awesome slide designs.

# **Reference**

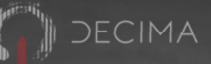

# [Adinetz14] Optimized filtering with warp-aggregated atomics

• https://devblogs.nvidia.com/parallelforall/cuda-pro-tip-optimized-filtering-warp-aggregated-atomics/

55

# **Bonus slides: Occlusion culling**

# Test against previous frame's depth buffer

- . On PS4 we read compressed depth tiles
- · Generate conservative MIP chain

# Simple and surprisingly effective

- Reproject and test bounding boxes against one MIP
	- Constant-time test of four texels for small objects
	- Scan box of texels for larger objects
- Tricky to schedule with GPU rendering
- Not perfect, but good enough

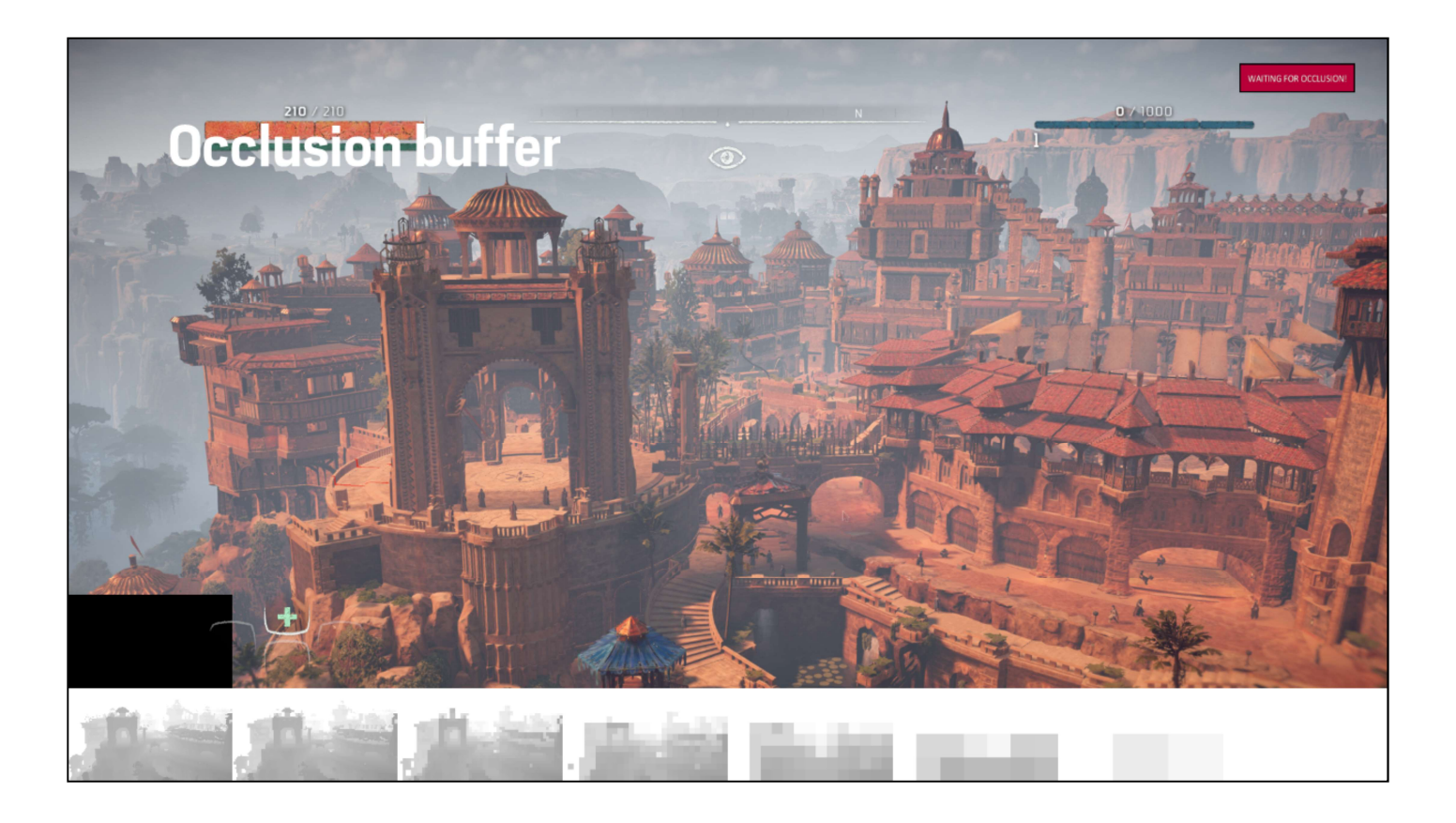

# **Bonus slides: Occlusion culling**

# We occlusion cull everywhere we frustum cull

- For every dynamic k-d tree node, DrawableObject, DrawableSetup
- For every static QueryInstance
- Same data and algorithm on CPU and GPU
- Used for player camera queries, not shadow maps

# Straightforward compute implementation

• More complex SIMD implementation for CPU